## ACUPUNTURA NO TRATAMENTO DA SÍNDROME DA APNÉIA OBSTRUTIVA DO SONO E RONCO

Material produzido pelo professor:

# ANATOMIA DO SISTEMA RESPIRATÓRIO ANATOMIA DO SISTEMA RESPIRATÓRIO<br>Cavidade nasal e bucal – comunicam-se com o meio<br>externo e tem a função de captação do ar no sistema<br>respiratório;<br>Extince – tube muscular que como por posser posser

(FATTINI, 2007)

respiratório; ANATOMIA DO SISTEMA F<br>
Cavidade nasal e bucal – comunicam-se com o meio<br>
externo e tem a função de captação do ar no sistema<br>
respiratório;<br>
Faringe – tubo muscular que serve para passar<br>
alimentos e o ar inspirado;<br>
Larin

AINATUMIA DU SISTENIA<br>
Cavidade nasal e bucal – comunicam-se com o meio<br>
externo e tem a função de captação do ar no sistema<br>
respiratório;<br>
Faringe – tubo muscular que serve para passar<br>
alimentos e o ar inspirado;<br>
Larin Cavidade nasal e bucal – comunicam-se com o meio<br>
externo e tem a função de captação do ar no sistema<br>
respiratório;<br>
Faringe – tubo muscular que serve para passar<br>
alimentos e o ar inspirado;<br> **Laringe** – órgão tubular e

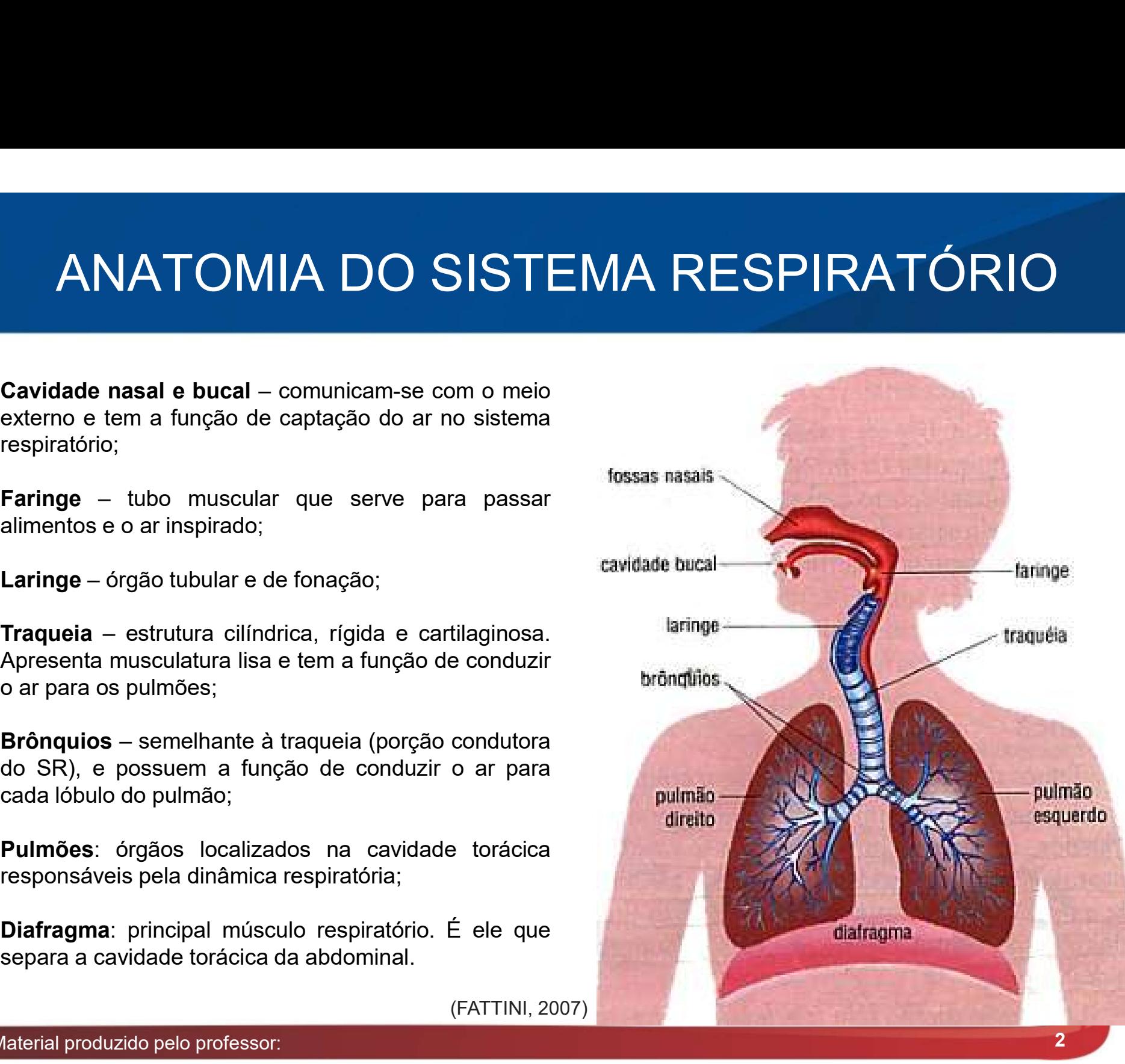

#### ANATOMIA DO SISTEMA RESPIRATÓRIO

- Didaticamente dividido em:
	- **Porção condutora;**
	- Porção respiratória.

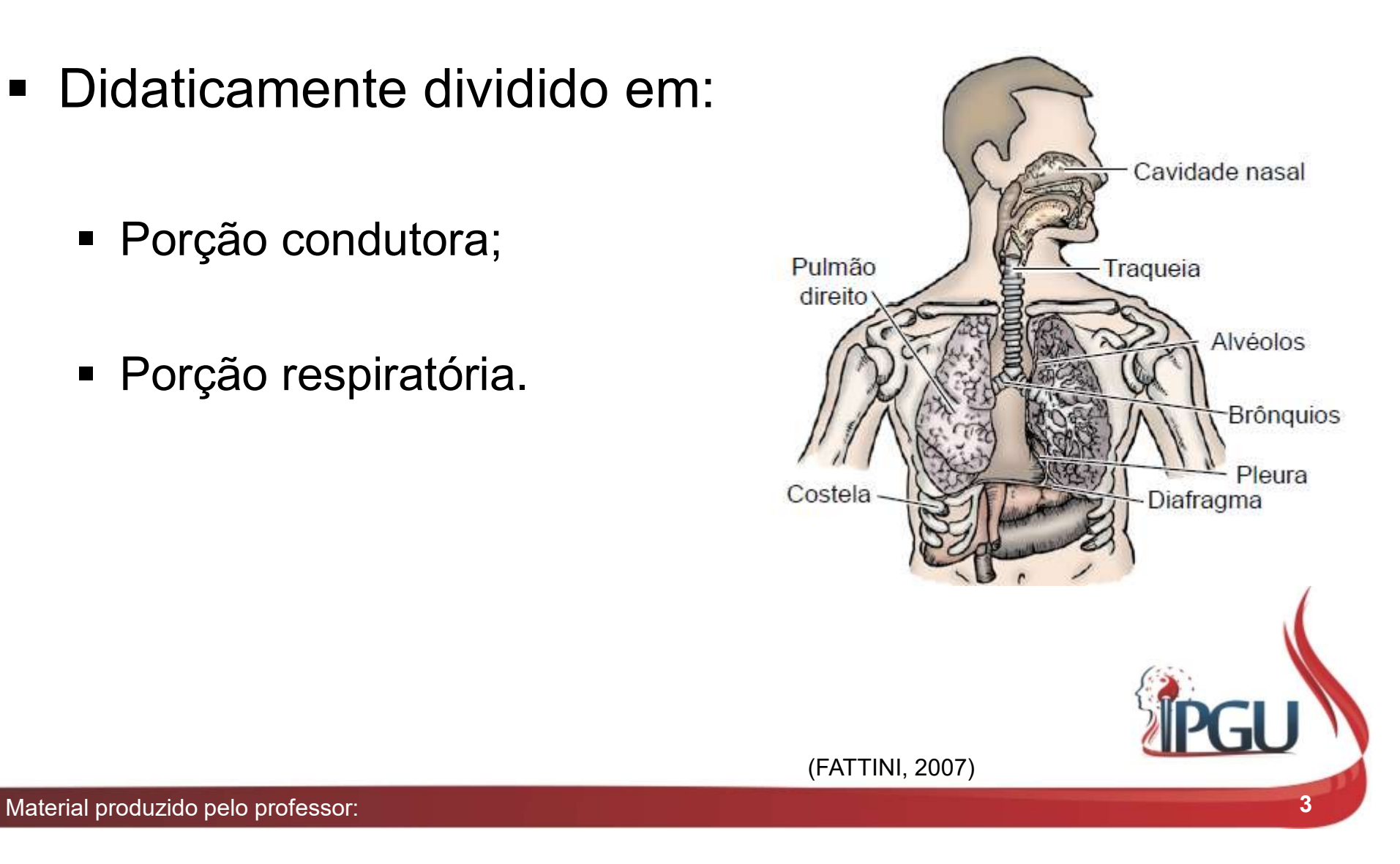

## SÍNROME DA APNÉIA OBSTRUTIVA DO SONO E RONCO (SAOS) SÍNROME DA APNÉIA OBSTRUTIV<br>SONO E RONCO (SAOS)<br>Caracterizada, segundo a Academia<br>de Medicina do Sono, por episódios<br>recorrentes de obstrução parcial ou<br>total das Vias Aéreas Superiores SÍNROME DA APNÉIA OBSTRUTIV<br>SONO E RONCO (SAOS)<br>Caracterizada, segundo a Academia<br>de Medicina do Sono, por episódios<br>recorrentes de obstrução parcial ou<br>total das Vias Aéreas Superiores<br>(VAS); SÍNROME DA APNÉIA OBSTRUTIVA D<br>SONO E RONCO (SAOS)<br>Caracterizada, segundo a Academia<br>de Medicina do Sono, por episódios<br>recorrentes de obstrução parcial ou<br>total das Vias Aéreas Superiores<br>(VAS); SÍNROME DA APNÉIA OBSTRUTIN<br>
SONO E RONCO (SAOS)<br>
Caracterizada, segundo a Academia<br>
de Medicina do Sono, por episódios<br>
recorrentes de obstrução parcial ou<br>
total das Vias Aéreas Superiores<br>
(VAS);

- (VAS); Caracterizada, segundo a Academia<br>
de Medicina do Sono, por episódios<br>
recorrentes de obstrução parcial ou<br>
total das Vias Aéreas Superiores<br>
(VAS);<br>
Doença crônica, progressiva,<br>
incapacitante, com alta mortalidade<br>
no qu
- 
- 

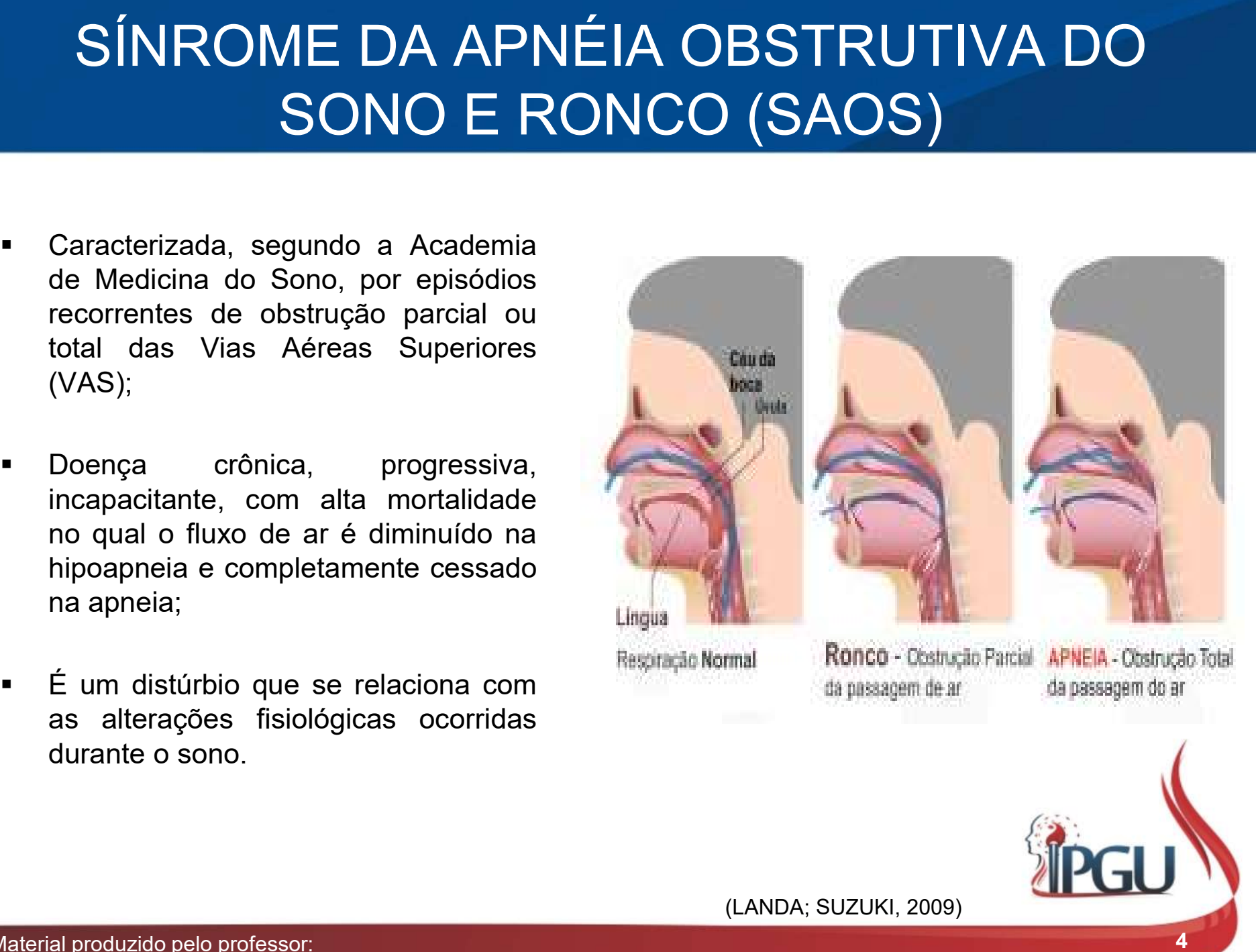

### TIPOS DE APNEIA

APNEIA: do grego ("vontade de respirar") é definida como a cessação da respiração por 10 ou mais segundos;

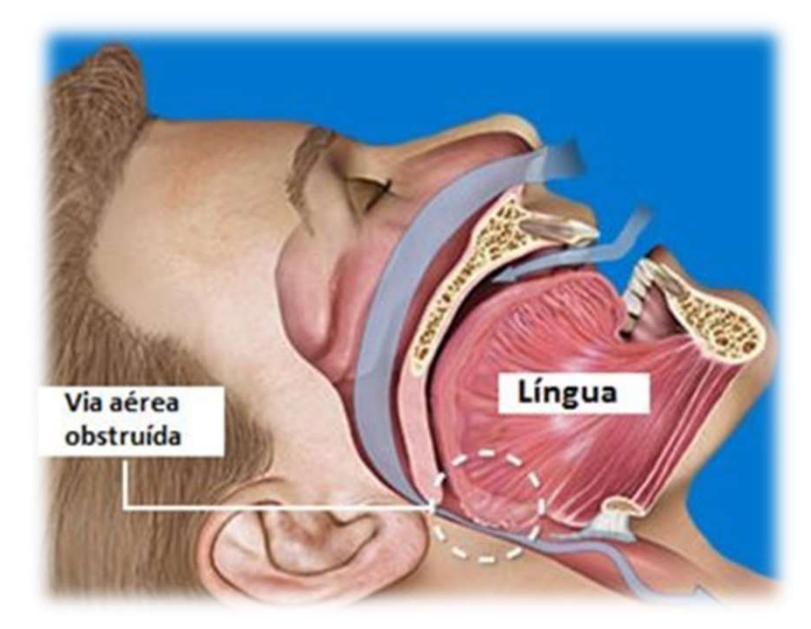

DE APNEIA<br>respirar") é definida como a cessação da<br>dos;<br>obstrutiva: o fluxo aéreo é impedido pelo colapso das<br>vias aéreas superiores, apesar dos esforços repetidos para<br>restabelecer a respiração; **DE APNEIA**<br>vespirar") é definida como a cessação da<br>dos;<br>obstrutiva: o fluxo aéreo é impedido pelo colapso das<br>vias aéreas superiores, apesar dos esforços repetidos para<br>restabelecer a respiração;<br>ADNELAS GENTRAIS: o vert **DE APNEIA**<br>respirar") é definida como a cessação da<br>dos;<br>**OBSTRUTIVA:** o fluxo aéreo é impedido pelo colapso das<br>vias aéreas superiores, apesar dos esforços repetidos para<br>restabelecer a respiração;<br>**APNEIAS CENTRAIS:** a

**DE APNEIA**<br>
espirar") é definida como a cessação da<br>
dos;<br> **DBSTRUTIVA:** o fluxo aéreo é impedido pelo colapso das<br>
vias aéreas superiores, apesar dos esforços repetidos para<br>
estabelecer a respiração;<br> **APNEIAS CENTRAIS: incapaz de ativar o diafragma e outros músculos de ativar o diafragma e outros músculos experiences, apesar dos esforços repetidos para estabelecer a respiração;<br>
APNEIAS CENTRAIS: a ventilação cessa porque o SNC é ativar** respiratórios;

espirar") e definida como a cessação da<br>dos;<br>OBSTRUTIVA: o fluxo aéreo é impedido pelo colapso das<br>ias aéreas superiores, apesar dos esforços repetidos para<br>estabelecer a respiração;<br>APNEIAS CENTRAIS: a ventilação cessa po respiratório seguida por aumento sucessivo do esforços de colapso das vias aéreas superiores, apesar dos esforços repetidos para<br>estabelecer a respiração;<br>APNEIAS CENTRAIS: a ventilação cessa porque o SNC é<br>incapaz de ativ **DBSTRUTIVA:** o fluxo aéreo é impedido pelo colapso das<br>
vias aéreas superiores, apesar dos esforços repetidos para<br>
restabelecer a respiração;<br> **APNEIAS CENTRAIS:** a ventilação cessa porque o SNC é<br>
incapaz de ativar o di

(BALBANI; FORMIGONI, 1999)

## CLASSIFICAÇÃO DA SAOS

(International Classification of sleep disorders):

- 
- 
- 

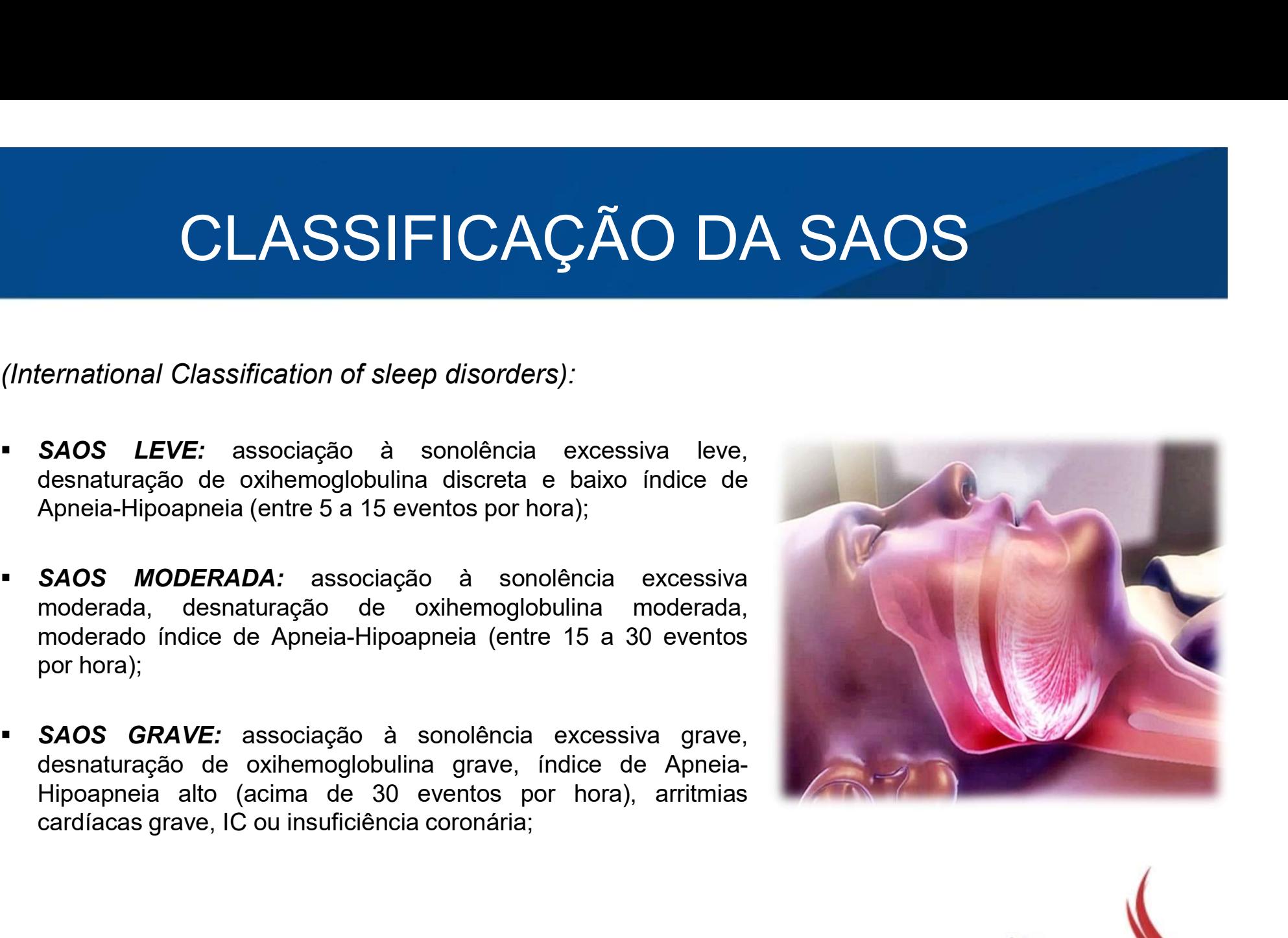

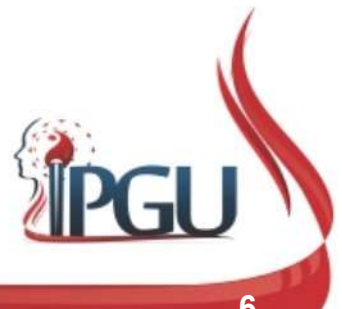

(ALOE, 2000; DAL FABRO; CHAVES JR, 2010).

### EPIDEMIOLOGIA

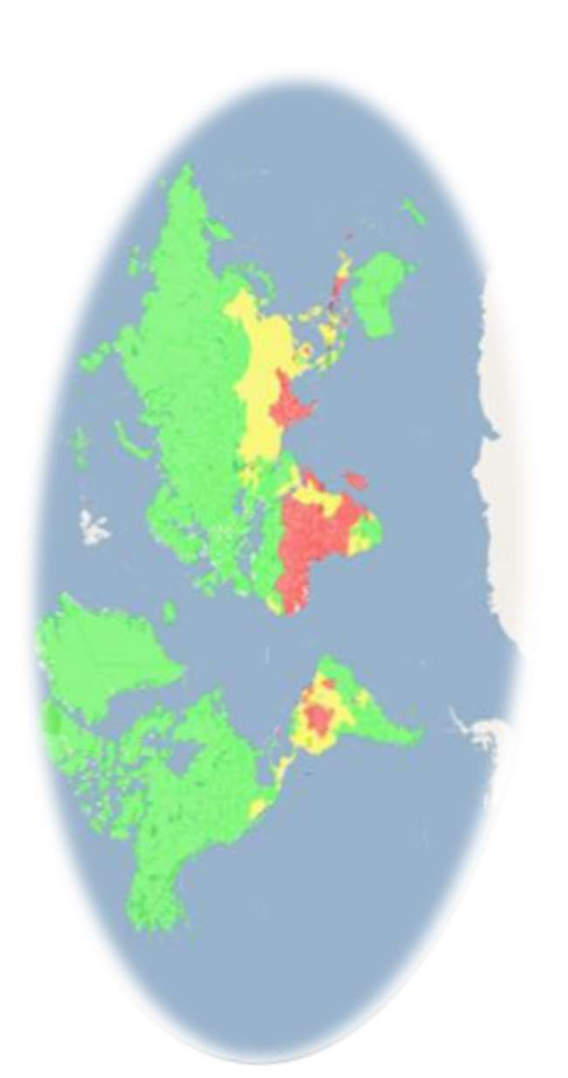

- **DEMIOLOGIA**<br>• Acomete 2 a 4 % de homens e<br>mulheres na faixa etária de 30 a 50<br>anos; EMIOLOGIA<br>Acomete 2 a 4 % de homens e<br>mulheres na faixa etária de 30 a 50<br>anos; anos; **DEMIOLOGIA**<br>
• Acomete 2 a 4 % de homens e mulheres na faixa etária de 30 a 50<br>
anos;<br>
• 4 a 9 % de homens e mulheres de 50<br>
• 60 anos;<br>
• 4 a 9 % de homens e mulheres de 50<br>
• 4 a 9 % de homens e mulheres de 50 **EMIOLOGIA**<br>Acomete 2 a 4 % de homens e<br>mulheres na faixa etária de 30 a 50<br>anos;<br>4 a 9 % de homens e mulheres de 50<br>a 60 anos;<br>1990 – 15,9 milhões no EUA; **1990 – 15,9 milhões no EUA;**<br> **1990 – 15,9 milhões no EUA;**<br> **1990 – 15,9 milhões no EUA;**<br> **1990 – 15,9 milhões no EUA;**<br> **1990 – 15,9 milhões no EUA;**<br> **1990 – 15,9 milhões no EUA;** ■ Acomete 2 a 4 % de homens e<br>mulheres na faixa etária de 30 a 50<br>anos;<br>■ 4 a 9 % de homens e mulheres de 50<br>a 60 anos;<br>■ 1990 – 15,9 milhões no EUA;<br>■ Charles Dickens a relatou pela<br>primeira vez no séc XIX; Acomete 2 a 4 % de homens e<br>mulheres na faixa etária de 30 a 50<br>anos;<br>4 a 9 % de homens e mulheres de 50<br>a 60 anos;<br>1990 – 15,9 milhões no EUA;<br>Charles Dickens a relatou pela<br>primeira vez no séc XIX;<br>1995 – início dos estu
- 1999 15,9 milhões no EUA;<br>
1990 15,9 milhões no EUA;<br>
1990 15,9 milhões no EUA;<br>
1995 início dos estudos sobre SAOS.
- 
- 
- SAOS.

(FREIRE, 2010)

### FISIOPATOLOGIA DA SAOS

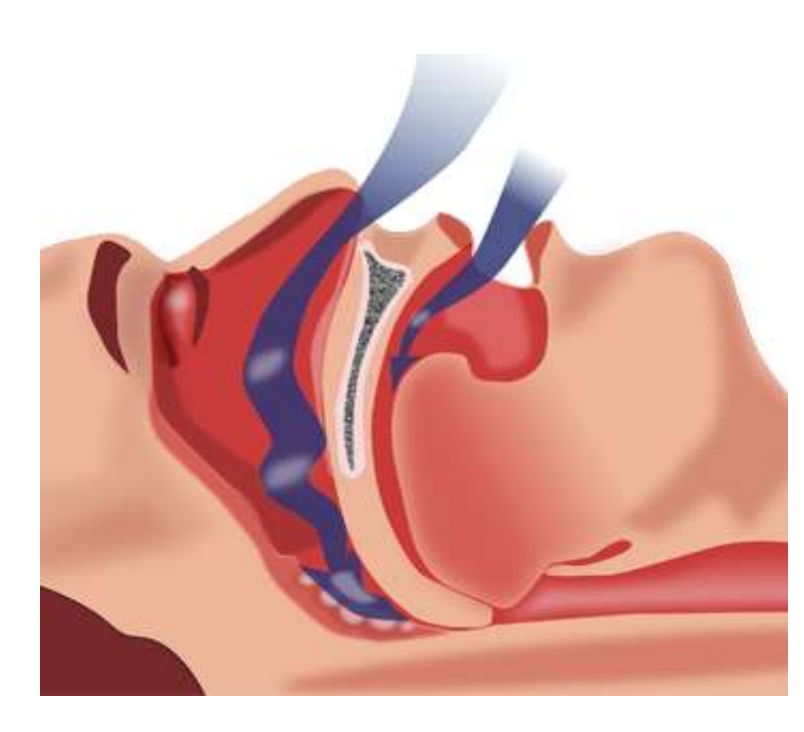

1- Durante o sono normal há hipoventilação alveolar, já que o<br>netabolismo e a produção de CO2 diminuem drasticamente<br>nesse período. Também é observada uma mudança na<br>mecânica respiratória pelo colabamento parcial da faring **ILOGIA DA SAOS**<br>1- Durante o sono normal há hipoventilação alveolar, já que o<br>metabolismo e a produção de CO2 diminuem drasticamente<br>nesse período. Também é observada uma mudança na<br>mecânica respiratória pelo colabamento **ILOGIA DA SAOS**<br>1- Durante o sono normal há hipoventilação alveolar, já que o<br>metabolismo e a produção de CO2 diminuem drasticamente<br>nesse período. Também é observada uma mudança na<br>mecânica respiratória pelo colabamento **ILOGIA DA SAOS**<br>1- Durante o sono normal há hipoventilação alveolar, já que o<br>metabolismo e a produção de CO2 diminuem drasticamente<br>nesse período. Também é observada uma mudança na<br>necânica respiratória pelo colabamento

1- Durante o sono normal há hipoventilação alveolar, já que o metabolismo e a produção de CO2 diminuem drasticamente nesse período. Também é observada uma mudança na mecânica respiratória pelo colabamento parcial da faring 1- Durante o sono normal há hipoventilação alveolar, já que o metabolismo e a produção de CO2 diminuem drasticamente nesse período. Também é observada uma mudança na mecânica respiratória pelo colabamento parcial da faring 1- Durante o sono normal há hipoventilação alveolar, já que o metabolismo e a produção de CO2 diminuem drasticamente nesse período. Também é observada uma mudança na mecânica respiratória pelo colabamento parcial da faring 1- Durante o sono normal há hipoventilação alveolar, já cometabolismo e a produção de CO2 diminuem drasticamesse período. Também é observada uma mudançamecânica respiratória pelo colabamento parcial da faringe;<br>Precânica r 1 - Durante o sono normal há hipoventilação alveolar, já que o<br>metabolismo e a produção de CO2 diminuem drasticamente<br>nesse período. Também é observada uma mudança na<br>mecânica respiratória pelo colabamento parcial da farin 1 - Durante o sono normal há hipoventilação alveolar, já que o<br>metabolismo e a produção de CO2 diminuem drasticamente<br>nesse período. Também é observada uma mudança na<br>mecânica respiratória pelo colabamento parcial da farin 1- Durante o sono normal há hipoventilação alveolar, já que o metabolismo e a produção de CO2 diminuem drasticamente nesse período. Também é observada uma mudança na mecânica respiratória pelo colabamento parcial da faring

(BALBANI; FORMIGONI, 1999)

### FISIOPATOLOGIA DA SAOS

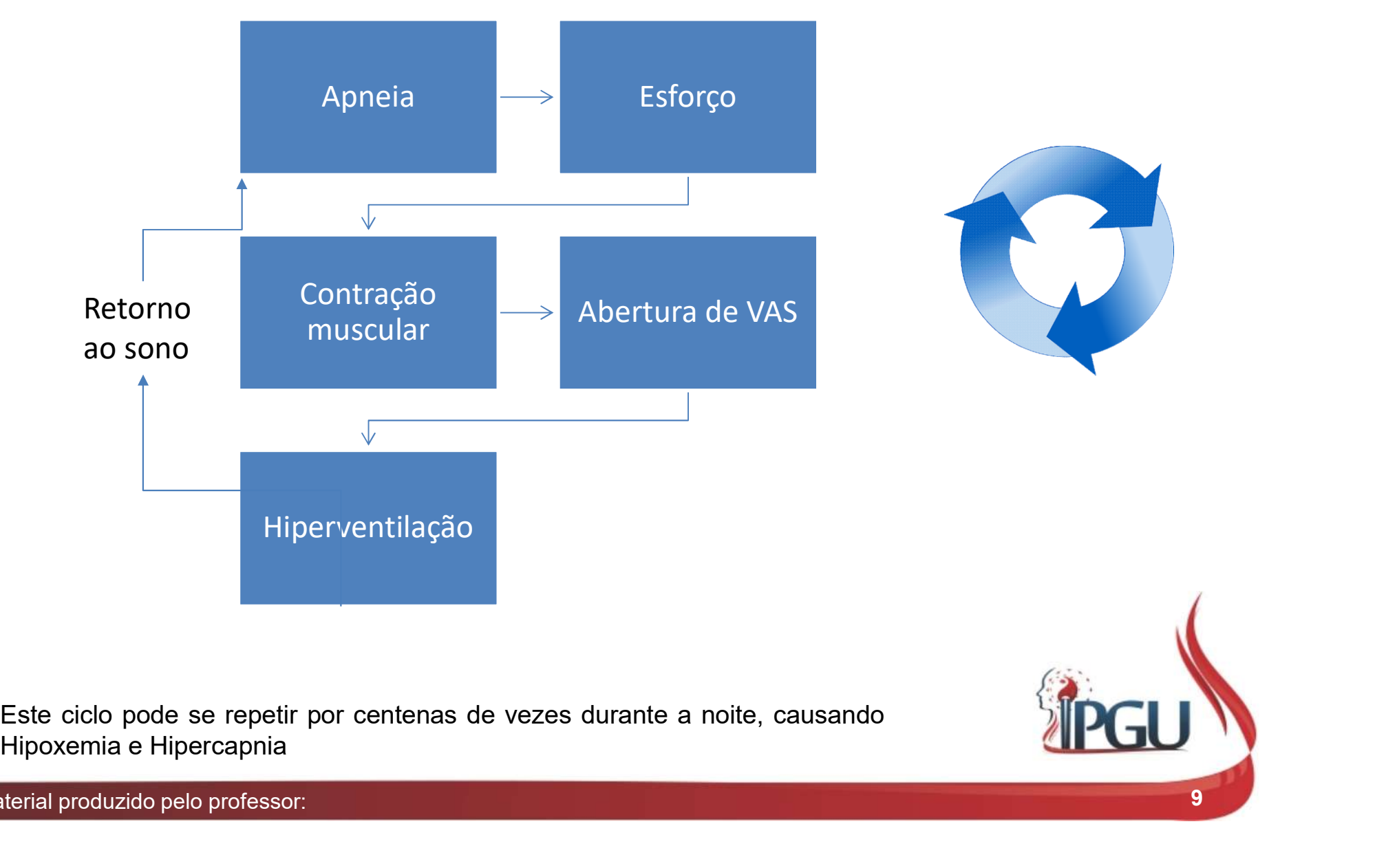

Material produzido pelo professor: 9

## SINTOMATOLOGIA DA SAOS<br>• Ronco (principal sintoma e queixa);<br>• Fadiga; **SINTOMATOLOGIA DA**<br>Ronco (principal sintoma e queixa);<br>Fadiga;<br>Hipersonolência diurna muitas vezes com relatos de<br>acidentes de trânsito;<br>Dificuldade de prestar atenção; SINTOMATOLOGIA DA SA(<br>
• Ronco (principal sintoma e queixa);<br>
• Fadiga;<br>
• Hipersonolência diurna muitas vezes com relatos de<br>
• cidentes de trânsito;<br>
• Dificuldade de prestar atenção;<br>
• Irritabilidade; SINTOMATOLOGIA DA SAOS

- 
- **Fadiga**;

UdW1

- Ronco (principal sintoma e queixa);<br>
 Fadiga;<br>
 Hipersonolência diurna muitas vezes com relatos de acidentes de trânsito;<br>
 Dificuldade de prestar atenção;<br>
 Irritabilidade;<br>
 Diminuição do libido;<br>
 Ziefaleia matu • Hipersonolência diurna muitas vezes com relatos de<br>
acidentes de trânsito;<br>
• Dificuldade de prestar atenção;<br>
• Irritabilidade;<br>
• Diminuição do libido;<br>
• Cefaleia matutina;<br>
• Sintomas físicos (retrognatia, palato mol
- 
- **I**rritabilidade;
- 
- UdW<sub>2</sub>
- Dificuldade de prestar atenção;<br>Irritabilidade;<br>Diminuição do libido;<br>Cefaleia matutina;<br>Sintomas físicos (retrognatia, palato mole excessivo, hipertrofia das amigdalas, obesidade,<br>HAS, desvio de septo)<br>duzido pelo profess

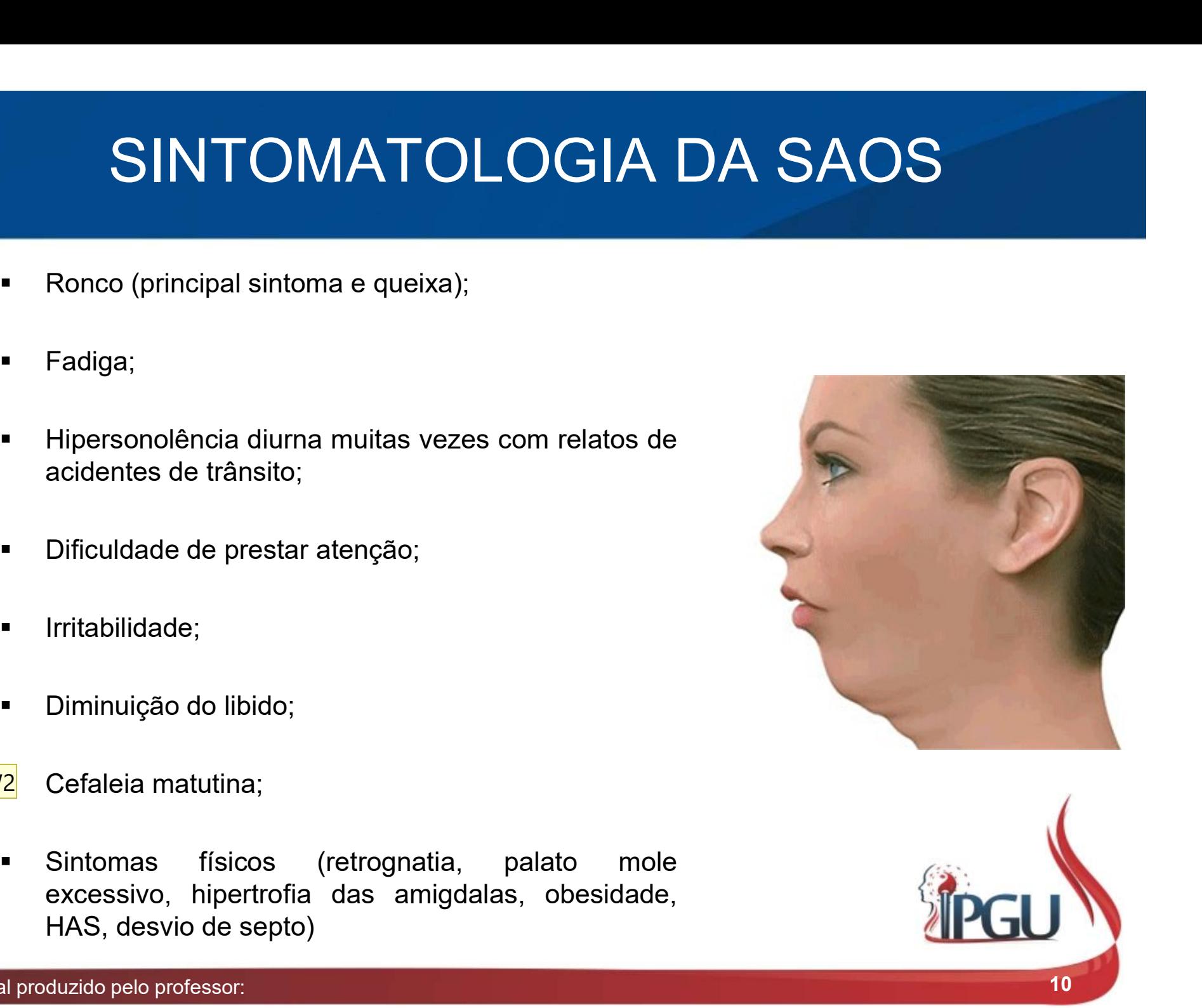

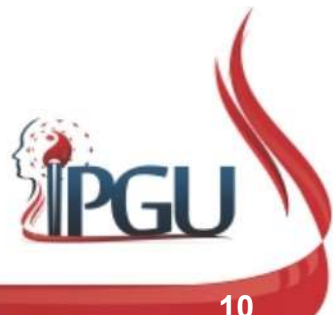

#### Slide 10

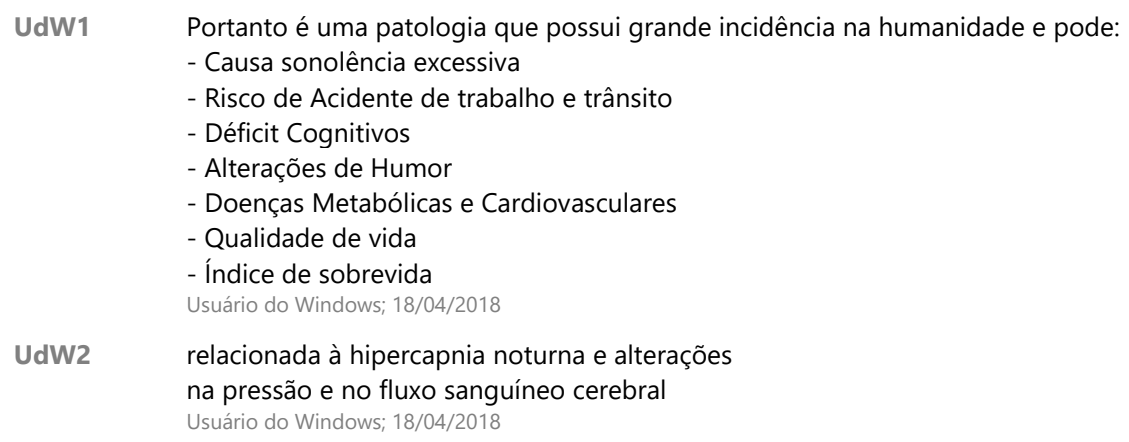

### COMORBIDADES DA SAOS

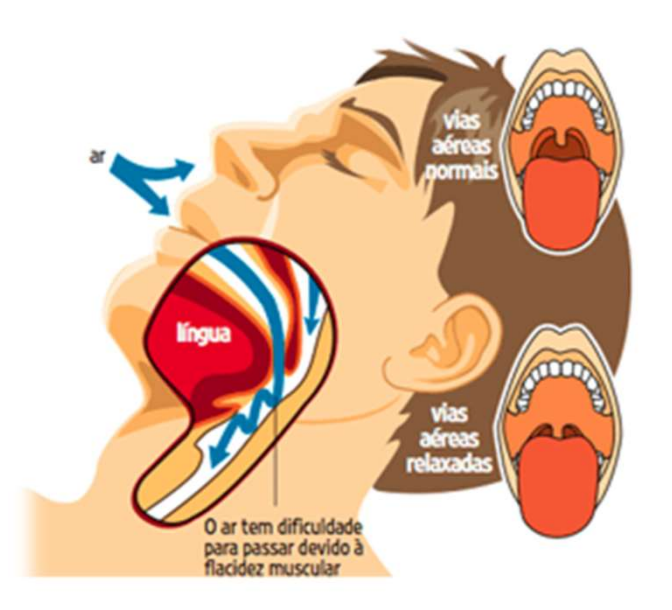

- **BIDADES DA SAOS<br>• Mortalidade de 11% a 13% ao ano quando não tratadas<br>(fatores coadjuvantes: obesidade, HAS, doenças<br>cardiopulmonares, AVE, etilismo e acidentes de<br>tráfego); IDADES DA SAOS**<br>Mortalidade de 11% a 13% ao ano quando não tratadas<br>(fatores coadjuvantes: obesidade, HAS, doenças<br>cardiopulmonares, AVE, etilismo e acidentes de<br>tráfego); **IDADES DA SAOS**<br>Mortalidade de 11% a 13% ao ano quando não tratadas<br>(fatores coadjuvantes: obesidade, HAS, doenças<br>cardiopulmonares, AVE, etilismo e acidentes de<br>tráfego);<br>HAS → agrava a SAOS: tráfego); **BIDADES DA SAOS**<br>
• Mortalidade de 11% a 13% ao ano quando não tratadas<br>
(fatores coadjuvantes: obesidade, HAS, doenças<br>
cardiopulmonares, AVE, etilismo e acidentes de<br>
tráfego);<br>
• HAS → agrava a SAOS;<br>
• De acordo com
- 
- Mortalidade de 11% a 13% ao ano quando não tratadas<br>
(fatores coadjuvantes: obesidade, HAS, doenças<br>
cardiopulmonares, AVE, etilismo e acidentes de<br>
tráfego);<br>
 HAS → agrava a SAOS;<br>
 De acordo com o Conselho Nacional Mortalidade de 11% a 13% ao ano quando não tratadas<br>(fatores coadjuvantes: obesidade, HAS, doenças<br>cardiopulmonares, AVE, etilismo e acidentes de<br>tráfego);<br>HAS → agrava a SAOS;<br>De acordo com o Conselho Nacional de Seguranç Mortalidade de 11% a 13% ao ano quando não tratadas<br>(fatores coadjuvantes: obesidade, HAS, doenças<br>cardiopulmonares, AVE, etilismo e acidentes de<br>tráfego);<br>HAS → agrava a SAOS;<br>De acordo com o Conselho Nacional de Seguranç Mortalidade de 11% a 13% ao ano quando não tratadas<br>
(fatores coadjuvantes: obesidade, HAS, doenças<br>
cardiopulmonares, AVE, etilismo e acidentes de<br>
tráfego);<br>
HAS → agrava a SAOS;<br>
De acordo com o Conselho Nacional de Seg Mortalidade de 11% a 13% ao ano quando não tratadas<br>
(fatores coadjuvantes: obesidade, HAS, doenças<br>
cardiopulmonares, AVE, etilismo e acidentes de<br>
tráfego);<br>
HAS → agrava a SAOS;<br>
De acordo com o Conselho Nacional de Seg

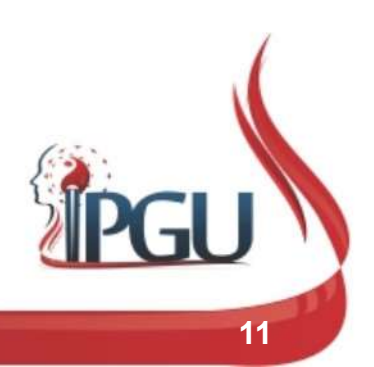

### COMORBIDADES DA SAOS

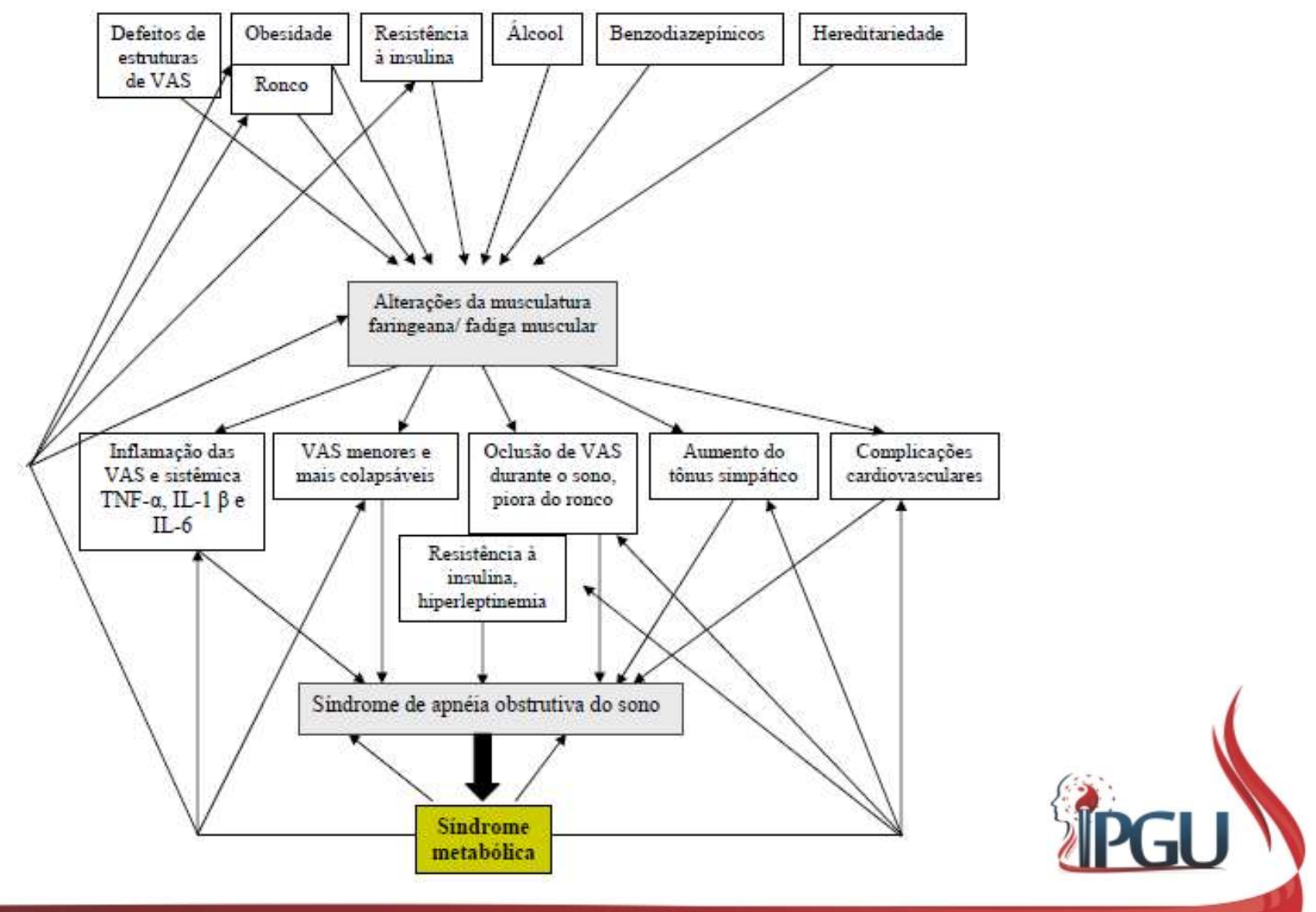

## UdW3 DIAGNÓSTICO DA SAOS

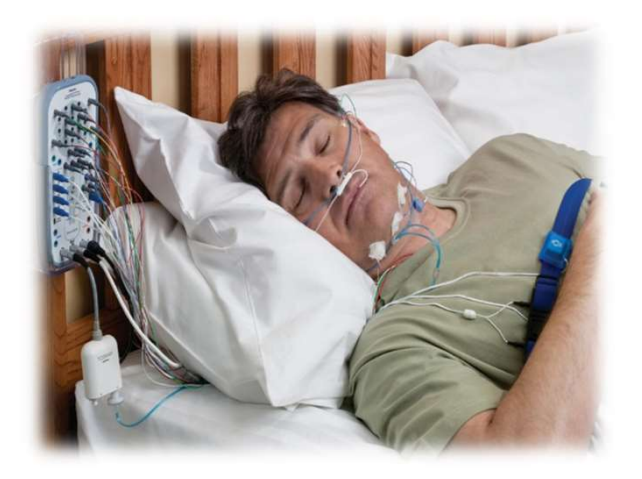

UdW3

UdW<sub>5</sub>

- STICO DA SAOS<br>• Doença nem sempre diagnosticada com<br>precisão;<br>• Diagnóstico: bistória clínica e exame físico; precisão; STICO DA SAOS<br>
Poença nem sempre diagnosticada com<br>
precisão;<br>
Diagnóstico: história clínica e exame físico;<br>
Exame clínico: polissonografia de noite inteira<br>
(padrão quro)
- 
- FICO DA SAOS<br>
 Doença nem sempre diagnosticada com<br>
precisão;<br>
 Diagnóstico: história clínica e exame físico;<br>
 Exame clínico: polissonografia de noite inteira<br>
(padrão ouro) **CO DA SAOS**<br>
Doença nem sempre diagnosticada com<br>
precisão;<br>
Diagnóstico: história clínica e exame físico;<br>
Exame clínico: polissonografia de noite inteira<br>
(**padrão ouro**)

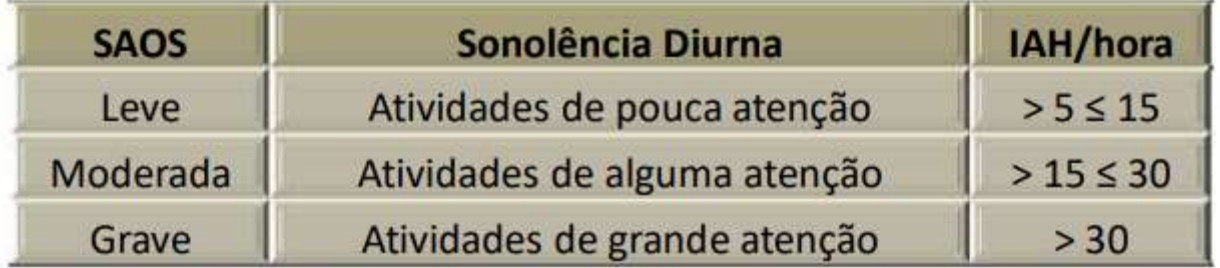

- SAOS Síndrome da Apnéia Obstrutiva do Sono
- IAH-Índice de Apnéia e Hipopneia ۰

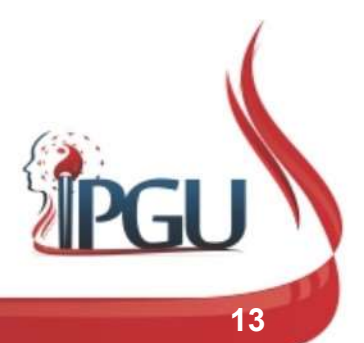

UdW3 A polissonografia registra as ondas cerebrais, o nível de oxigênio no sangue, freqüência cardíaca e respiratória, assim como os movimentos dos olhos e nas pernas durante o estudo. Usuário do Windows; 18/04/2018

UdW4 polissonografia é feita durante uma noite de sono, com monitorização contínua dessas variáveis Usuário do Windows; 18/04/2018

UdW5 A partir dos dados obtidos são calculados: 1) o índice de apnéia e hipopnéia (número total de apnéias e hipopnéias por hora de sono); 2) a média do tempo de apnéia e 3) a saturação mínima de oxigênio arterial, parâmetros utilizados para o diagnóstico da gravidade do quadro de apnéia obstrutiva do sono3,7. As desvantagens da polissonografia são seu custo elevado e o número reduzido de centros onde é realizado o exame. Usuário do Windows; 18/04/2018

## DIAGNÓSTICO DA SAOS

#### Quadro 1 - Escala de Sonolência de Epworth

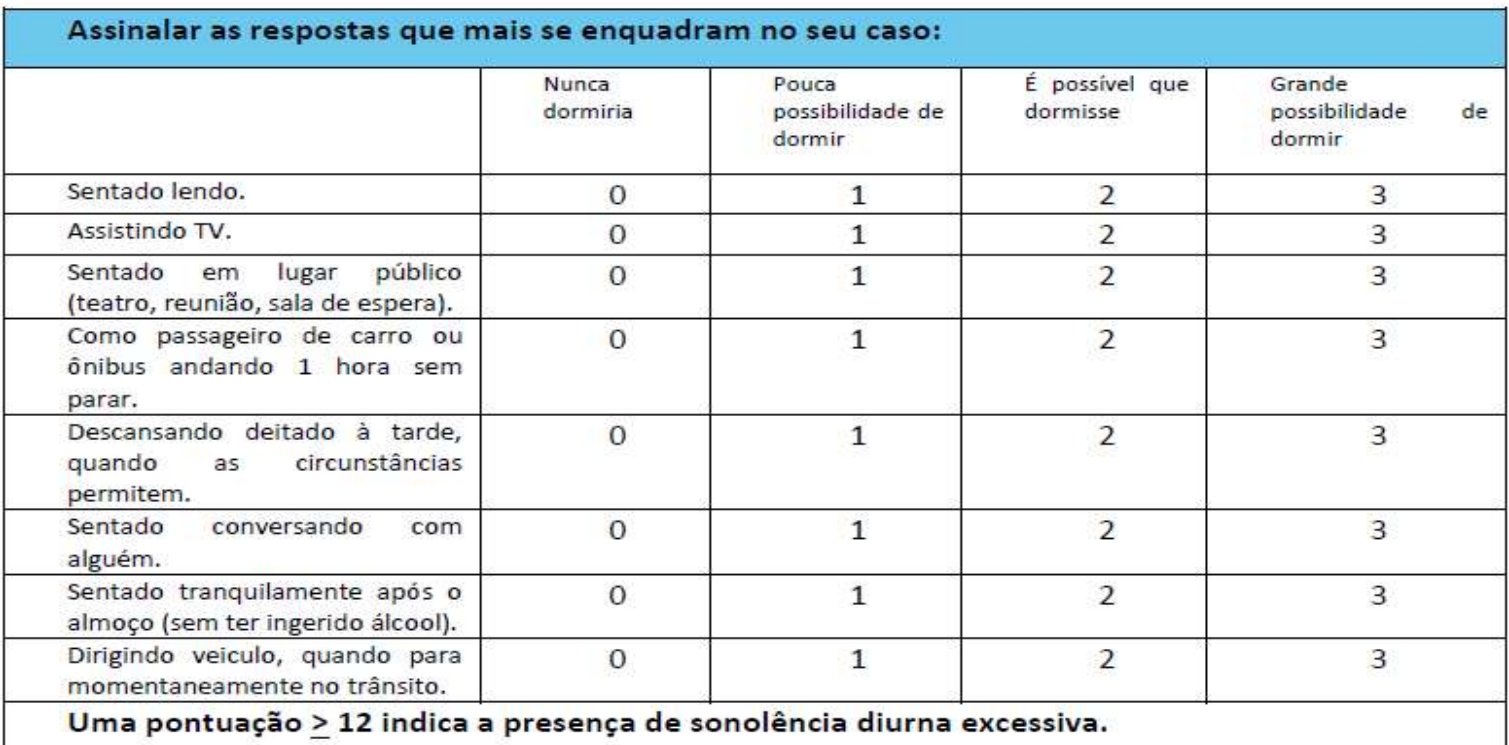

Fonte: ZANCANELLA (2014).

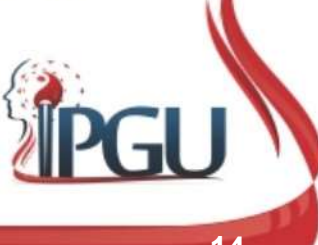

#### RELAÇÃO ENTRE A CIRCUNFERÊNCIA DO PESCOÇO/ABDOME E A SAOS

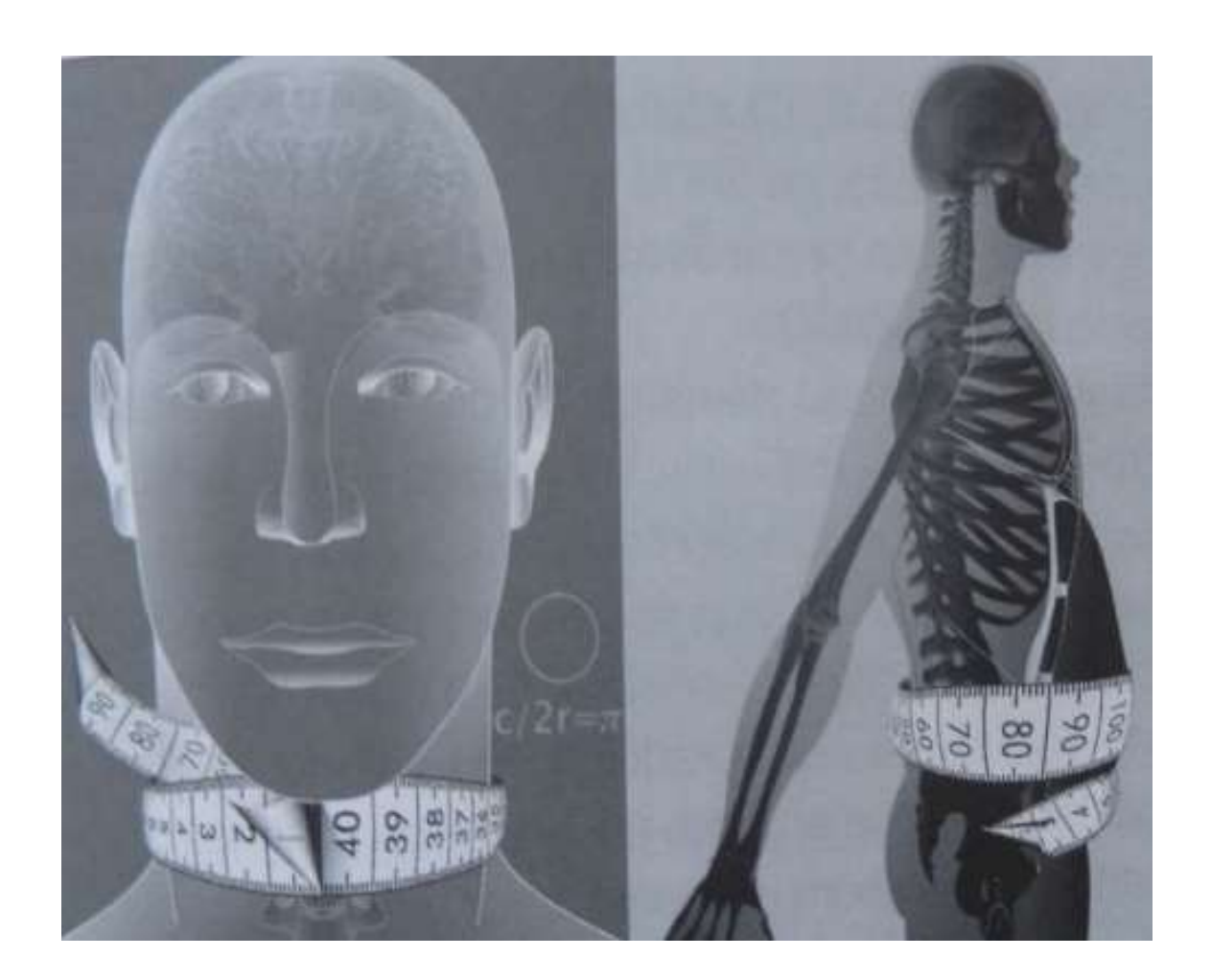

PESCOÇO >40 CM ABDOME > 100 CM

PESCOÇO >35 CM ABDOME > 90 CM

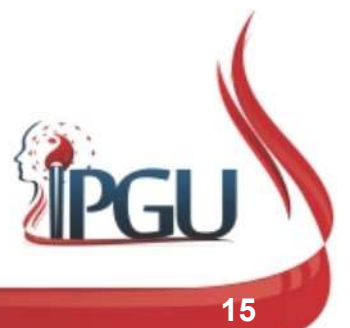

Material produzido pelo professor: 15

## TRATAMENTO DA SAOS

- **COMPORTAMENTAL;**
- CLÍNICO;
- **CIRÚRGICO;**
- **ACUPUNTURA.**

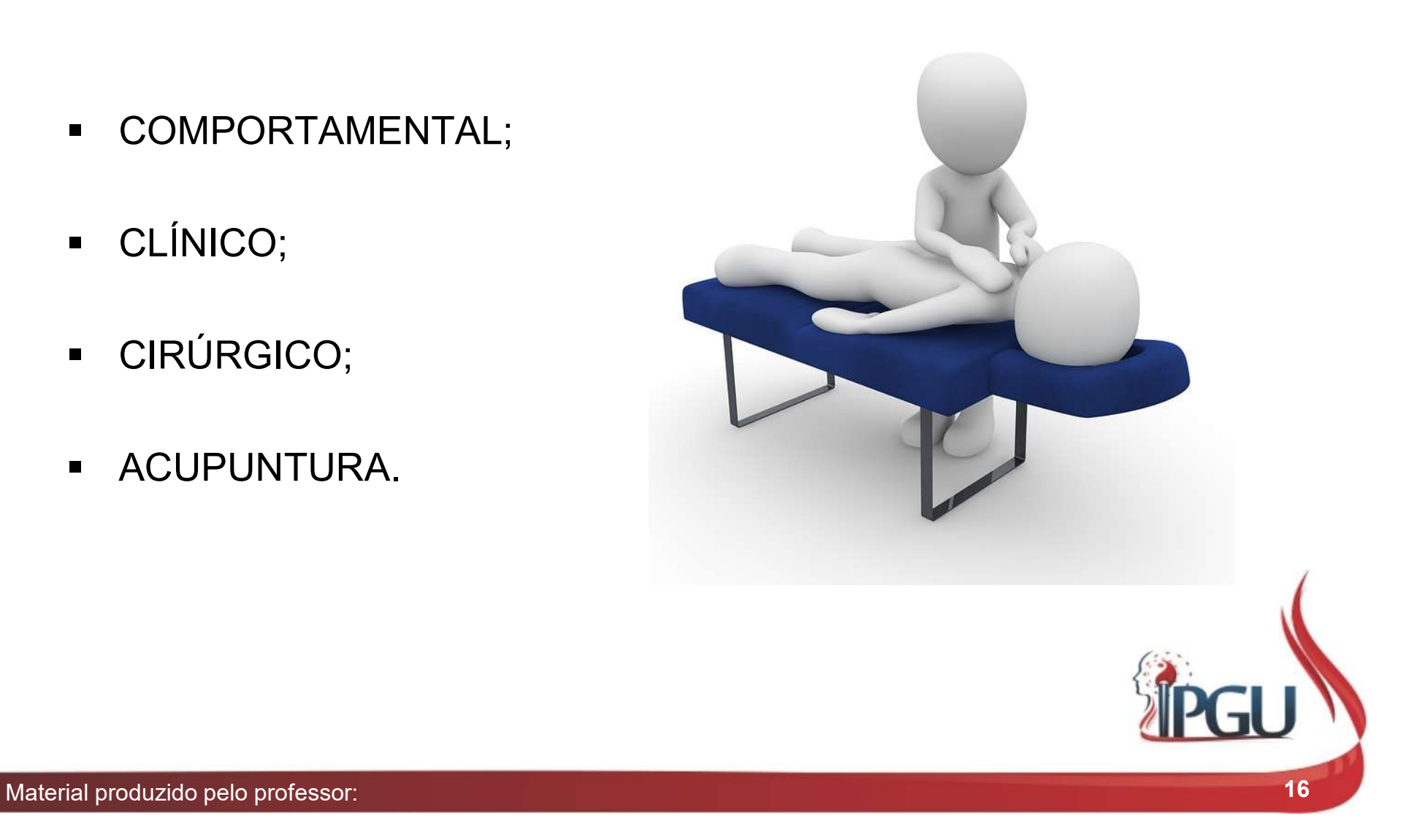

## TRATAMENTO COMPORTAMENTAL<br>
• Consiste na eliminação dos fatores de<br>
risco: **ATAMENTO COMPORTAM**<br>siste na eliminação dos fatores de<br>p:<br>Higiene de sono (evitar privação do sono e o<br>decúbito dorsal horizontal); <mark>UdW6</mark><br>Perda de peso;<br>Abster-se de álcool no período noturno;<br>Supportantes una de celetiu **RATAMENTO COMPORT/**<br>
Consiste na eliminação dos fatores de<br>
isco:<br>
• Higiene de sono (evitar privação do sono e o decúbito dorsal horizontal);<br>
• Perda de peso;<br>
• Abster-se de álcool no período noturno;<br>
• Suspender uso RATAMENTO COMPORTAMENTAL<br>
Consiste na eliminação dos fatores de<br>
sco:<br>
Higiene de sono (evitar privação do sono e o<br>
decúbito dorsal horizontal); <mark>Juave</mark><br>
Perda de peso;<br>
Abster-se de álcool no período noturno;<br>
Suspender TRATAMENTO COMPORTAMENTAL

- risco:
	- decúbito dorsal horizontal); UdW6
	-
	-
	-
- **RATAMENTO COMPORTAME**<br>
Sonsiste na eliminação dos fatores de<br>
sisco:<br>
Higiene de sono (evitar privação do sono e o<br>
decúbito dorsal horizontal); <u>Udw6</u><br>
Perda de peso;<br>
Abster-se de álcool no período noturno;<br>
Suspender u etc..

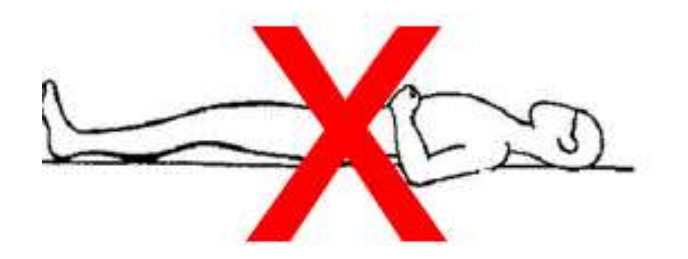

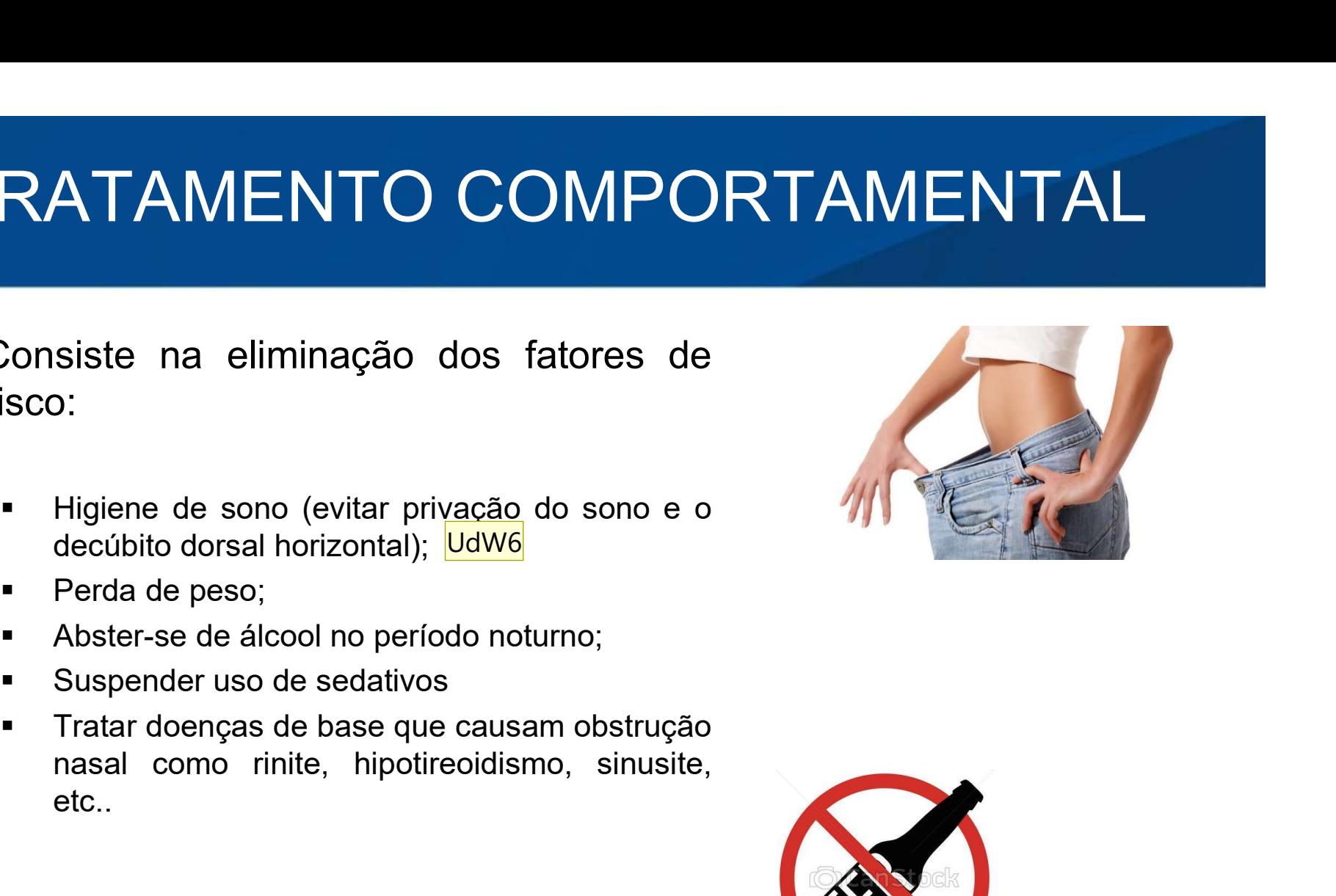

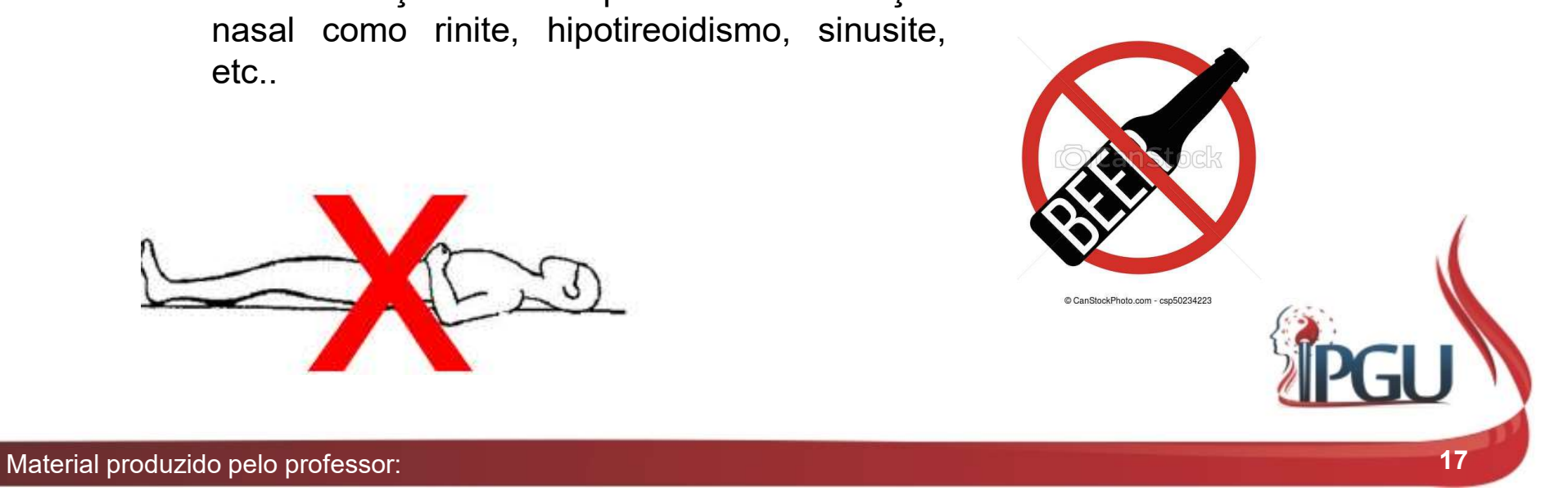

#### Slide 17

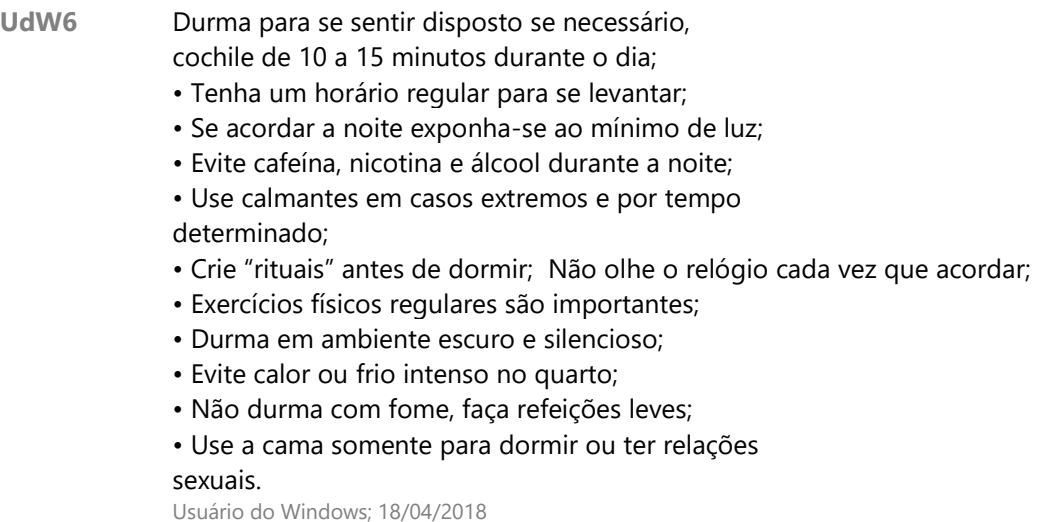

# TRATAMENTO CLÍNIO<br>
EMACOLÓGICO<br>
Drogas estimuladoras da ventilação;<br>
(Ex: Protriptilina e Progestagênio) TRATAMENTO CLÍNICO

#### FARMACOLÓGICO

 Drogas estimuladoras da ventilação; FARMACOLÓGICO<br>
• Drogas estimuladoras da ventilação;<br>
(Ex: Protriptilina e Progestagênio)<br>
• CPAP (Contiunous Positive Airway<br>
Pressure);<br>
• Aparelhos de avanço mandibular e<br>
• Aparelhos de línguo.

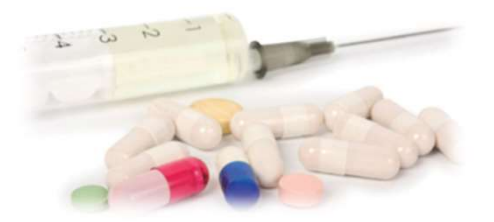

#### MECÂNICO

- Pressure);
- Aparelhos de avanço mandibular e retentores de língua.

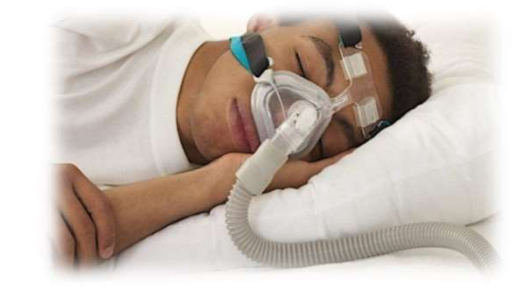

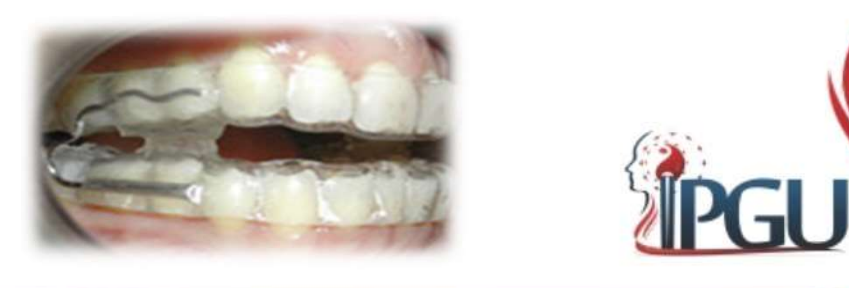

## TRATAMENTO CIRÚRGICO

#### **Traqueostomia**

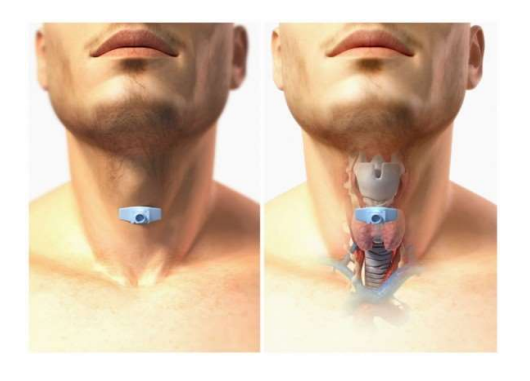

#### Correção de anomalias nasais Uvulopalatofaringoplastia

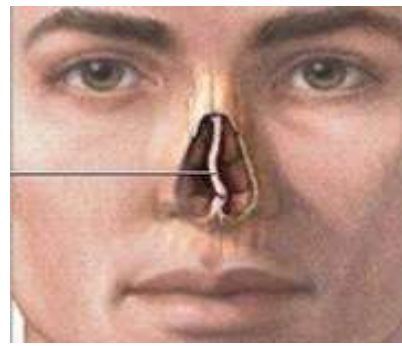

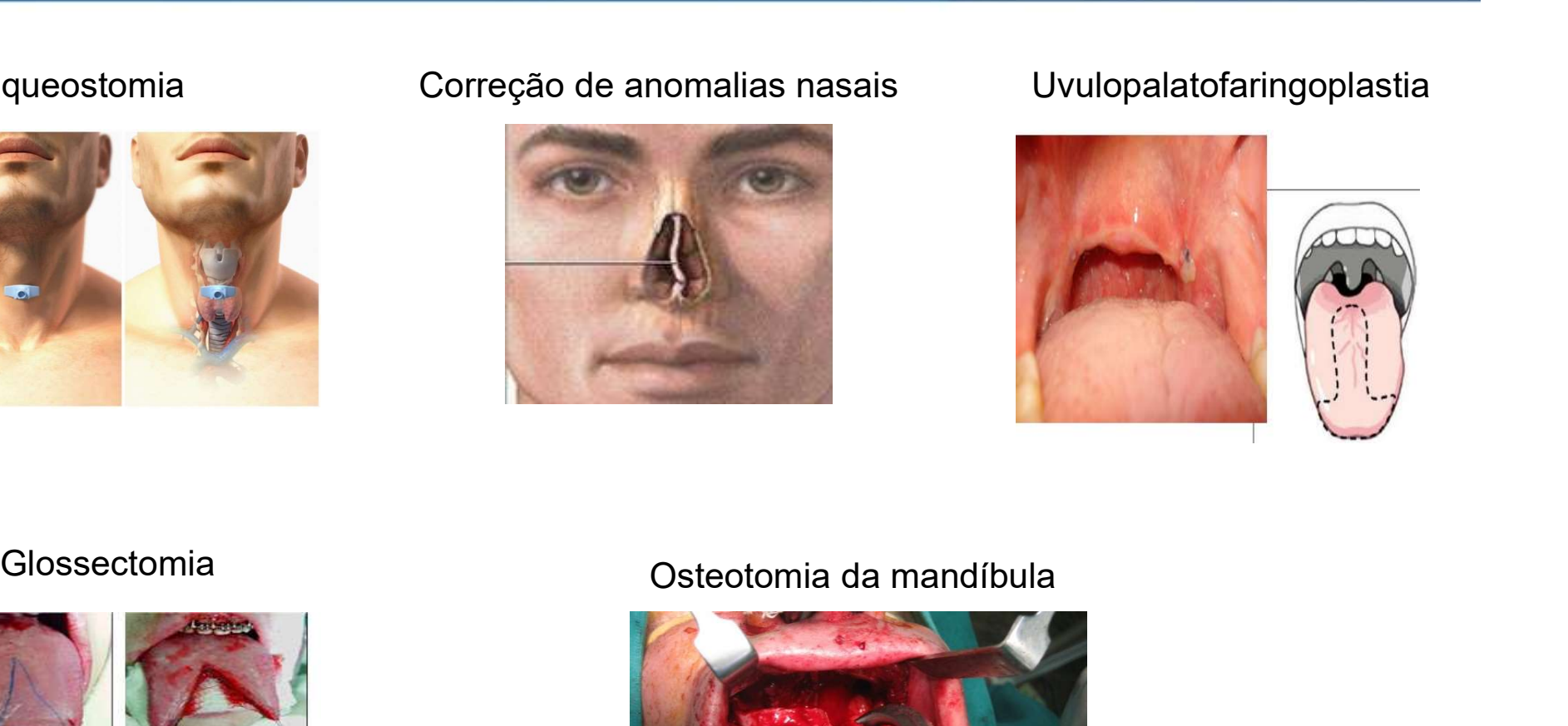

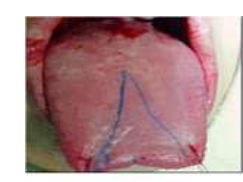

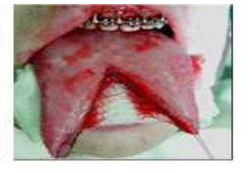

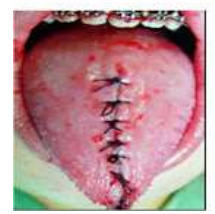

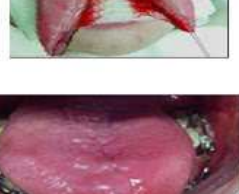

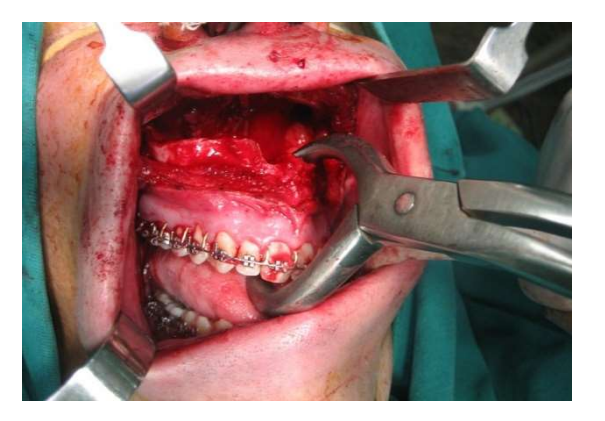

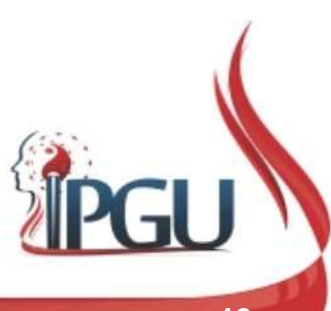

Material produzido pelo professor: 19

## TRATAMENTO COM ACUPUNTURA

- Resultados promissores e satisfatórios;
- Comprovada cientificamente por metodologia rigorosa;

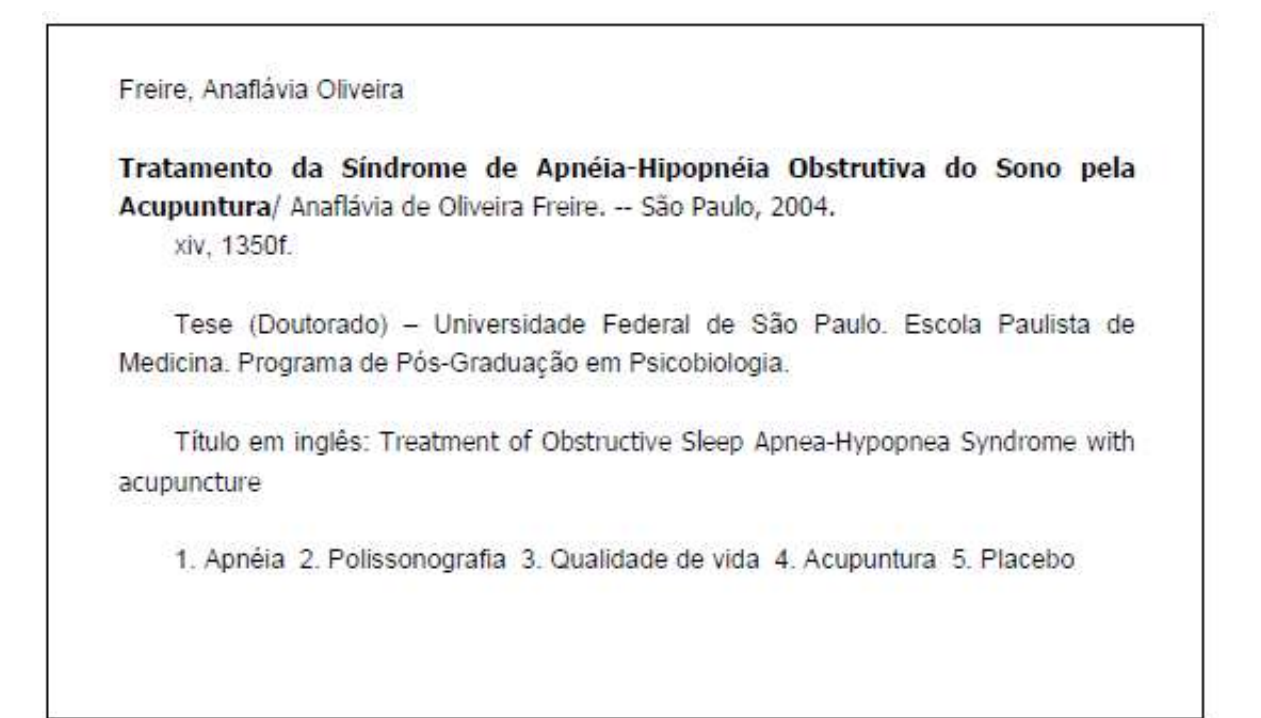

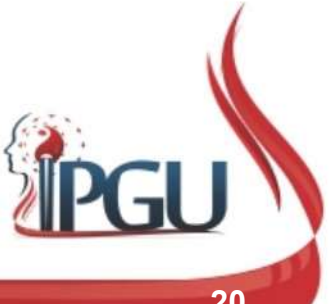

# ETIOPATOGENIA ENERGÉTICA DA SAOS<br>Três principais órgãos afetados: Shen, Fei e Pi (coração, pulmão e baço-pâncreas,<br>respectivamente); ETIOPATOGENIA ENERGÉTICA DA SAOS

respectivamente);

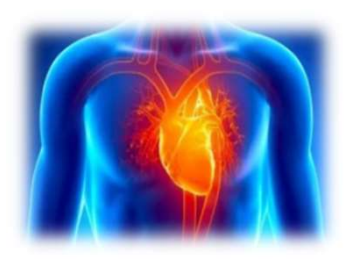

**GENIA ENERGÉTICA DA SAOS**<br>tados: Shen, Fei e Pi (coração, pulmão e baço-pâncreas,<br>O Shen fica perturbado com os micro despertares<br>que afetam o sono e em médio/longo prazo<br>também é afetado pela hipertensão e arritmia<br>cardí GENIA ENERGÉTICA DA SAOS<br>tados: Shen, Fei e Pi (coração, pulmão e baço-pâncreas,<br>O Shen fica perturbado com os micro despertares<br>que afetam o sono e em médio/longo prazo<br>também é afetado pela hipertensão e arritmia<br>cardíac **GENIA ENERGÉTICA DA SAOS**<br>tados: Shen, Fei e Pi (coração, pulmão e baço-pâncreas,<br>O Shen fica perturbado com os micro despertares<br>que afetam o sono e em médio/longo prazo<br>cardíaca;<br>cardíaca; cardíaca;

**CETYTA ETYETXUETYON DA SACOS**<br>tados: Shen, Fei e Pi (coração, pulmão e baço-pâncreas,<br>O Shen fica perturbado com os micro despertares<br>que afetam o sono e em médio/longo prazo<br>também é afetado pela hipertensão e arritmia<br>c tados: Shen, Fei e Pi (coração, pulmão e baço-pâncreas,<br>O Shen fica perturbado com os micro despertares<br>que afetam o sono e em médio/longo prazo<br>também é afetado pela hipertensão e arritmia<br>cardíaca;<br>Devido à falta de oxig diminuito suas finicias per la correction per la correction de transformación de transformación de transformación de transformação de transformação de transformação de transformação de transformação de transformação de tra energia;

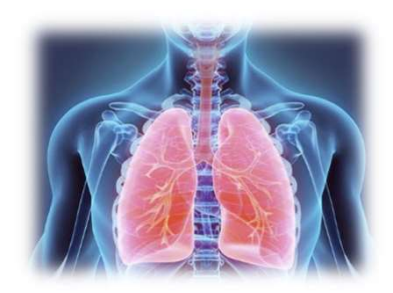

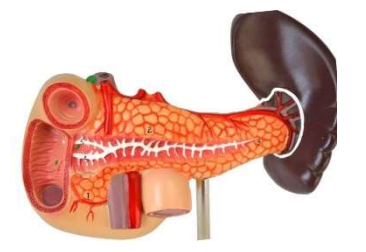

O Shen fica perturbado com os micro despertares<br>que afetam o sono e em médio/longo prazo<br>também é afetado pela hipertensão e arritmia<br>cardiaca;<br>Devido à falta de oxigenação tem seu<br>funcionamento diminuído e fica sobrecarre O Shen fica perturbado com os micro despertares<br>
que afetam o sono e em médio/longo prazo<br>
também é afetado pela hipertensão e arritmia<br>
cardíaca;<br>
Devido à falta de oxigenação tem seu<br>
funcionamento diminuído e fica sobre O Shen fica perturbado com os micro despertares<br>que afetam o sono e em médio/longo prazo<br>também é afetado pela hipertensão e arritmia<br>cardíaca;<br>Devido à falta de oxigenação tem seu<br>funcionamento diminuído e fica sobrecarre que afetam o sono e em médio/longo prazo<br>também é afetado pela hipertensão e arritmia<br>cardíaca;<br>Devido à falta de oxigenação tem seu<br>funcionamento diminuído e fica sobrecarregado,<br>diminuindo suas funções de transformação d

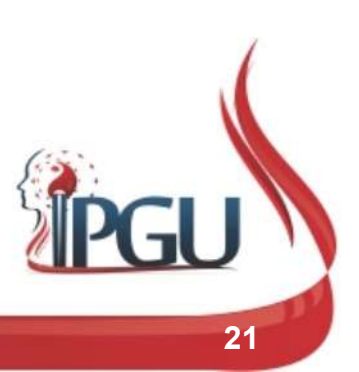

### ETIOPATOGENIA ENERGÉTICA DA SAOS

- ETIOPATOGENIA ENERGÉTICA DA SAOS<br>- Segundo Macciocia (2005), os distúrbios<br>do sono, principalmente que geram<br>ronco, podem estar associados a FPE : TIOPATOGENIA ENERGÉTICA DA SAOS<br>Segundo Macciocia (2005), os distúrbios<br>do sono, principalmente que geram<br>ronco, podem estar associados a FPE : rio Parto Genia Entergética da Saos<br>Segundo Macciocia (2005), os distúrbios<br>do sono, principalmente que geram<br>ronco, podem estar associados a FPE : Fregundo Macciocia (2005), os distúrbios<br>Segundo Macciocia (2005), os distúrbios<br>Io sono, principalmente que geram<br>Principalmente que geram<br>Principalmente (PEE :<br>Fleuma-calor nos pulmões;<br>Fleuma-calor nos pulmões;<br>Flecura-Segundo Macciocia (2005), os distúrbios<br>lo sono, principalmente que geram<br>onco, podem estar associados a FPE :<br>Fleuma-calor nos pulmões;<br>Fleuma nos pulmões;<br>Fleuma nos pulmões;<br>Fleuma nos pulmões com deficiência de Segundo Macciocia (2005), os distúrbios<br>lo sono, principalmente que geram<br>onco, podem estar associados a FPE :<br>• Fleuma-calor nos pulmões;<br>• Umidade-fleuma nos pulmões;<br>• Secura-fleuma nos pulmões;<br>• Fleuma nos pulmões com Segundo Macciocia (2005), os distúrbios<br>
Io sono, principalmente que geram<br>
onco, podem estar associados a FPE :<br>
Fleuma -calor nos pulmões;<br>
Fleuma nos pulmões;<br>
Fleuma nos pulmões;<br>
Fleuma nos pulmões;<br>
Fleuma nos pulmõe de Macciocia (2005), os distúrbios<br>sono, principalmente que geram<br>co, podem estar associados a FPE :<br>Fleuma-calor nos pulmões; (Umidade-fleuma nos pulmões; secura-fleuma nos pulmões; secura-fleuma nos pulmões; secura de Q
	-
	-
	-
	-

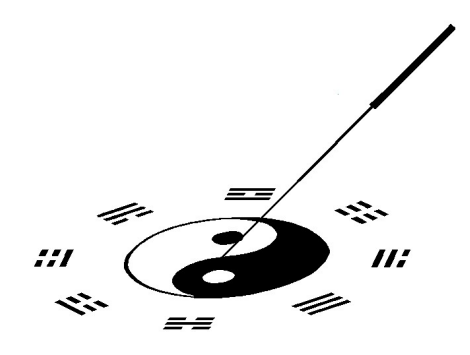

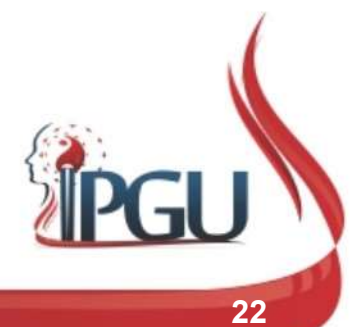

#### ETIOPATOGENIA ENERGÉTICA DA SAOS

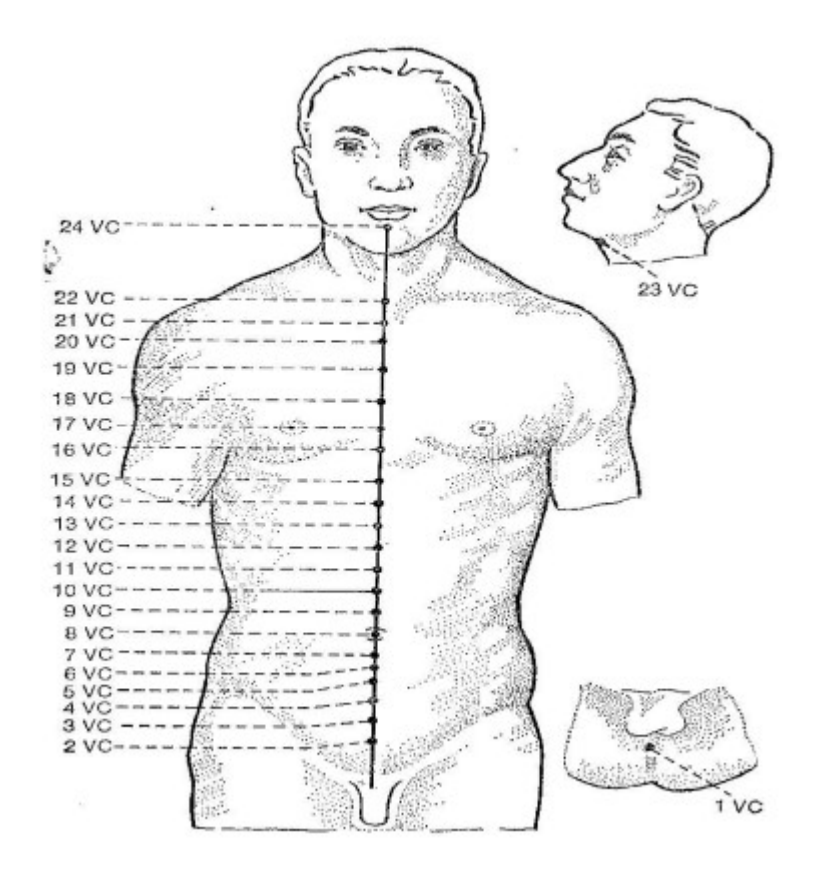

- ENERGÉTICA DA SAOS<br>
 O ronco está relacionado com<br>
uma diminuição de Qi na região<br>
da garganta VC23 (Lianquan **VERGÉTICA DA SAOS**<br>O ronco está relacionado com<br>uma diminuição de Qi na região<br>da garganta – VC23 (Lianquan<br>– nascente do canto); **VERGÉTICA DA SAOS**<br>O ronco está relacionado com<br>uma diminuição de Qi na região<br>da garganta – VC23 (Lianquan<br>– nascente do canto); VERGÉTICA DA SAOS<br>
O ronco está relacionado com<br>
uma diminuição de Qi na região<br>
da garganta – VC23 (Lianquan<br>
– nascente do canto);<br>
Este ponto dissipa o vento, **ENERGETICA DA SAOS**<br> **•** O ronco está relacionado com<br>
uma diminuição de Qi na região<br>
da garganta – VC23 (Lianquan<br>
– nascente do canto);<br> **•** Este ponto dissipa o vento,<br>
promove a fala e resolve a<br>
fleuma; O ronco está relacionado com<br>uma diminuição de Qi na região<br>da garganta – VC23 (Lianquan<br>– nascente do canto);<br>Este ponto dissipa o vento,<br>promove a fala e resolve a<br>fleuma; ■ O ronco está relacionado com<br>
uma diminuição de Qi na região<br>
da garganta – VC23 (Lianquan<br>
– nascente do canto);<br>
■ Este ponto dissipa o vento,<br>
promove a fala e resolve a<br>
fleuma;<br>
■ Este ponto é a Raiz dos Rins.
- fleuma;
- 

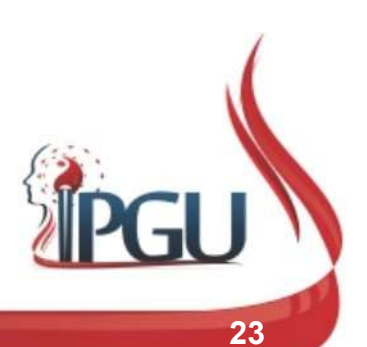

## ETIOPATOGENIA ENERGÉTICA DA SAOS — XIN E<br>SHEN<br>A língua é importante na SAOS, visto que a mesma é dominada pelo<br>coração; ETIOPATOGENIA ENERGÉTICA DA SAOS — XIN E<br>
SHEN<br>
• A língua é importante na SAOS, visto que a mesma é dominada pelo<br>
• A primeira correlação existentes nos portadores de SAOS com a<br>
«
acupuntura é um desequilíbrio no eixo S TIOPATOGENIA ENERGÉTICA DA SAOS — XIN E<br>SHEN<br>A língua é importante na SAOS, visto que a mesma é dominada pelo<br>coração;<br>A primeira correlação existentes nos portadores de SAOS com a<br>acupuntura é um desequilíbrio no eixo Sha ETIOPATOGENIA ENERGÉTICA DA SAOS – XIN E **SHEN**

- coração;
- 

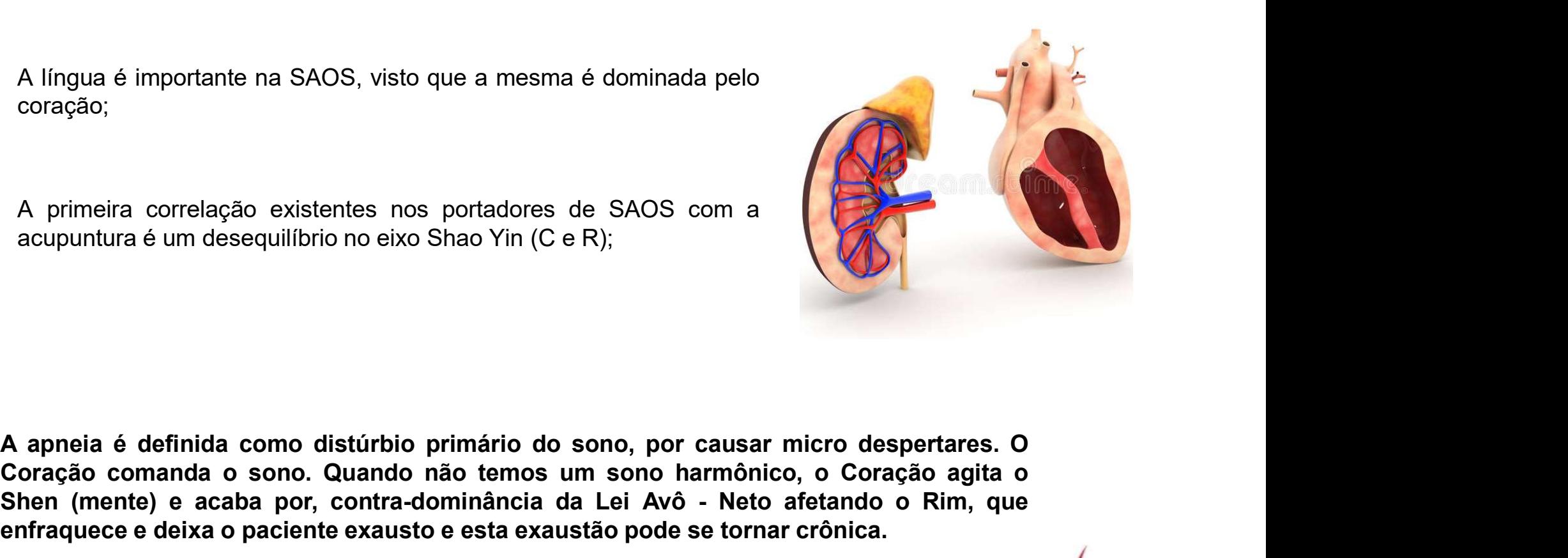

A língua é importante na SAOS, visto que a mesma é dominada pelo<br>
coração;<br>
A primeira correlação existentes nos portadores de SAOS com a<br>
acupuntura é um desequilíbrio no eixo Shao Yin (C e R);<br>
A apneia é definida como d A primeira correlação existentes nos portadores de SAOS com a<br>
acupuntura é um desequilíbrio no eixo Shao Yin (C e R);<br>
A primeira correlação existentes nos portadores de SAOS com a<br>
acupuntura é um desequilíbrio no eixo S coração;<br>
A primeira correlação existentes nos portadores de SAOS com a<br>
acupuntura é um desequilíbrio no eixo Shao Yin (C e R);<br>
Coração comanda o sono. Quando não termos um sono harmónico, o Coração agita o<br>
Shen (mente)

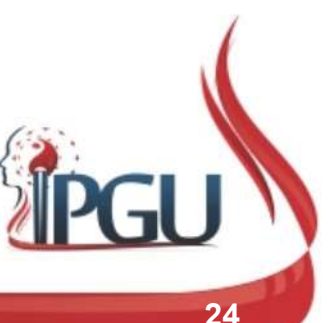

#### TRATAMENTO COM ACUPUNTURA

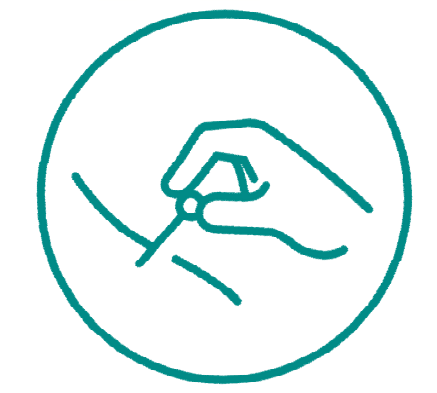

TRATAMENTO COM ACUPUNTURA<br>
Para acalmar o Xin e fortalecer o Shen,<br>
podemos utilizar: VG20, Yintang, VC17, C7,<br>
CS7 VC4 R3 R23 R52 e o Vaso Maravilhoso TRATAMENTO COM ACOPONTORA<br>Para acalmar o Xin e fortalecer o Shen,<br>podemos utilizar: VG20, Yintang, VC17, C7,<br>CS7, VC4, R3, B23, B52 e o Vaso Maravilhoso Para acalmar o Xin e fortalecer o Shen,<br>podemos utilizar: VG20, Yintang, VC17, C7,<br>CS7, VC4, R3, B23, B52 e o Vaso Maravilhoso<br>(P7-R6). (P7-R6).

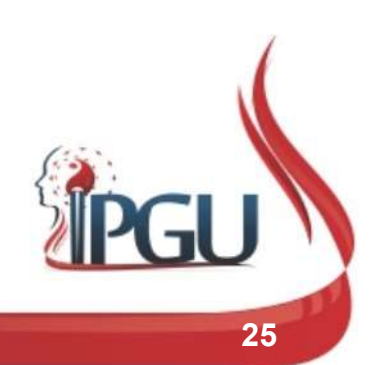

#### ETIOPATOGENIA ENERGÉTICA DA SAOS (FEI)

- ETIOPATOGENIA ENERGÉTICA DA SAOS (FEI)<br>AFETA O PULMÃO DE 03 FORMAS:<br>Quando o Coração se agita pelos micro despertares, o Pulmão enfraquece<br>(através da Lei de Avô e Neto) neste sentido, o Coração em excesso, gerando<br>palpi ETIOPATOGENIA ENERGÉTICA DA SAOS (FEI)<br>AFETA O PULMÃO DE 03 FORMAS:<br>Quando o Coração se agita pelos micro despertares, o Pulmão enfraquece<br>(através da Lei de Avô e Neto) – neste sentido, o Coração em excesso, gerando<br>palpi ETIOPATOGENIA ENERGÉTICA DA SAOS (FEI)<br>AFETA O PULMÃO DE 03 FORMAS:<br>Quando-o Coração se agita pelos micro despertares, o Pulmão enfraquece<br>(através da Lei de Avô e Neto) — neste sentido, o Coração em excesso, gerando<br>palpi ETIOPATOGENIA ENERGÉTICA DA SAOS (FEI)<br>AFETA O PULMÃO DE 03 FORMAS:<br>Quando o Coração se agita pelos micro despertares, o Pulmão enfraquece<br>(através da Lei de Avô e Neto) – neste sentido, o Coração em excesso, gerando<br>papit **ETIOPATOGENIA ENERGÉTICA DA SAOS (FEI)**<br>AFETA O PULMÃO DE 03 FORMAS:<br>Quando o Coração se agita pelos micro despertares, o Pulmão enfraquece<br>(através da Lei de Avô e Neto) — neste sentido, o Coração em excesso, gerando<br>pap ETIOPATOGENIA ENERGÉTICA DA SAOS (FEI)<br>AFETA O PULMÃO DE 03 FORMAS:<br>Quando o Coração se agita pelos micro despertares, o Pulmão enfraquece<br>(através da Lei de Avô e Neto) — neste sentido, o Coração em excesso, gerando<br>pelpi ETIOPATOGENIA ENERGÉTICA DA SAOS (FEI)<br>AFETA O PULMÃO DE 03 FORMAS:<br>Quando o Coração se agita pelos micro despertares, o Pulmão enfraquece<br>(através da Lei de Avô e Neto) – neste sentido, o Coração em excesso, gerando<br>palpi **ETIOPATOGENIA ENERGÉTICA DA SAOS (FEI)**<br> **AFETA O PULMÃO DE 03 FORMAS:**<br> **Cuando** o Coração se agita pelos micro despertares, o Pulmão enfraquece<br>
(através da Lei de Avô e Neto) – neste sentido, o Coração em excesso, gera **AFETA O PULMÃO DE 03 FORMAS:**<br>
Quando o Coração se agita pelos micro despertares, o Pulmão enfraquece<br>
(attavés da Lei de Avô e Neto) – neste sentido, o Coração em excesso, gerando<br>
paplateções, hipertensão e arrimiais, t **AFETA O PULMÃO DE 03 FORMAS:**<br>
Quando o Coração se agita pelos micro despertares, o Pulmão enfraquece<br>
(attavés da Lei de Avô e Neto) – neste sentido, o Coração em excesso, gerando<br>
diplitações, hipertensão e arritmias, t Quando o Coração se agita pelos micro despertares, o Pulmão enfraquece<br>(através da Lei de Avô e Neto) – neste sentido, o Coração em excesso, gerando<br>palpitações, hipertensão e arritmias, tira a energia do Pulmão, tomando-o • Quando o Coração se agita pelos micro despertares, o Pulmão enfraquece (através da Lei de Avê e Neto) – neste sentido, o Coração em socesso, gerando dificuldade de respirar, que perdurar por todo o dia (não só durante
- noite enquanto acontece a apneia), sibilos, asma e uma diminuição noite enquanto acontece a apneia), sibilos, asma e uma diminuição noite de Suarcomo o Wei Qi (Qi de defesa o que acarretará em diminuição da imur<br>Ying Qi
- 

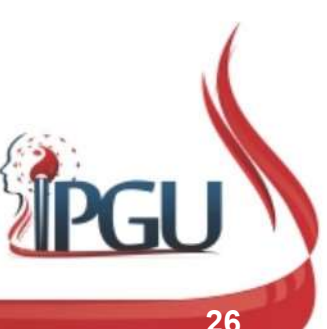

# TRATAMENTO COM ACUPUNTURA<br>Para fortalecer o Fei: P7, P9, VC17, B13, B42;<br>-TRATAMENTO COM ACUPUNTURA

TRATAMENTO COM ACUPUNTURA<br>Para fortalecer o Fei: P7, P9, VC17, B13, B42;<br>Para harmonizar o Fei e fortalecer a respiração,<br>podem ser usados os mesmos pontos acima,<br>acrescidos, de, pontos, para, tratar, doencas TRATAMENTO COM ACUPUNTURA<br>Para fortalecer o Fei: P7, P9, VC17, B13, B42;<br>Para harmonizar o Fei e fortalecer a respiração,<br>podem ser usados os mesmos pontos acima,<br>acrescidos de pontos para tratar doenças<br>respiratórias, esp **Para fortalecer o Fei: P7, P9, VC17, B13, B42;<br>Para harmonizar o Fei e fortalecer a respiração,<br>podem ser usados os mesmos pontos acima,<br>acrescidos de pontos para tratar doenças<br>respiratórias específicas como IG20 (rinite** Para fortalecer o Fei: P7, P9, VC17, B13, B42;<br>Para harmonizar o Fei e fortalecer a respiração,<br>podem ser usados os mesmos pontos acima,<br>acrescidos de pontos para tratar doenças<br>respiratórias específicas como IG20 (rinite, Para fortalecer o Fei: P7, P9, VC17, B1<br>Para harmonizar o Fei e fortalecer a res<br>podem ser usados os mesmos ponto<br>acrescidos de pontos para tratar<br>respiratórias específicas como IG2(<br>sinusite), R27 (asma).

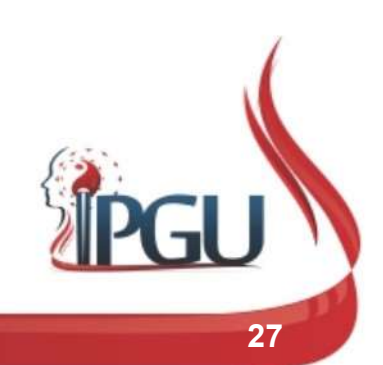

## **IA ENERGÉTICA DA SAOS (PI E<br>
WEI)**<br> **•** Devido a SAOS gerar síndromes<br>
metabólicas, Bp e E se desequilibram; ENERGÉTICA DA SAOS (PI E<br>WEI)<br>Devido a SAOS gerar síndromes<br>metabólicas, Bp e E se desequilibram; **IA ENERGÉTICA DA SAOS (PI E<br>
WEI)**<br>
Pevido a SAOS gerar síndromes<br>
metabólicas, Bp e E se desequilibram;<br>
Po equilíbrio PI-WEI se dá pelo<br>
diafragma; ETIOPATOGENIA ENERGÉTICA DA SAOS (PI E WEI)

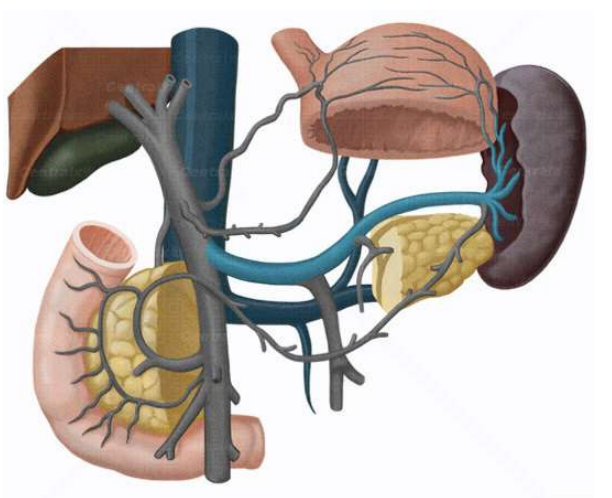

- diafragma;
- Devido a SAOS gerar síndromes<br>metabólicas, Bp e E se desequilibram;<br><br>■ O equilíbrio PI-WEI se dá pelo<br>diafragma;<br><br>■ Quando em desarmonia, o Qi do Bp<br>não ascende e o Qi do E não<br>descende, gerando gastrites e refluxo. Devido a SAOS gerar síndromes<br>metabólicas, Bp e E se desequilibram;<br>O equilíbrio PI-WEI se dá pelo<br>diafragma;<br>Quando em desarmonia, o Qi do Bp<br>não ascende e o Qi do E não<br>descende, gerando gastrites e refluxo. metabólicas, Bp e E se desequilibram;<br>
O equilíbrio PI-WEI se dá pelo<br>
diafragma;<br>
Quando em desarmonia, o Qi do Bp<br>
não ascende e o Qi do E não<br>
descende, gerando gastrites e refluxo.

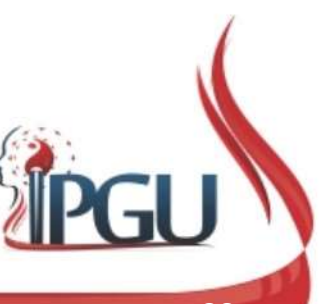

#### ETIOPATOGENIA ENERGÉTICA DA SAOS (PI E WEI)

- ETIOPATOGENIA ENERGÉTICA DA SAOS (PI E<br>
WEI)<br>
o ronco, um dos principais sintomas da Apneia, diminui a circulação de Qi na região da garganta,<br>
desregulando assim o sistema Pi-Wei (Baço-Pâncreas e Estômago) onde a energia TIOPATOGENIA ENERGÉTICA DA SAOS (PI E<br>O ronco, um dos principais sintomas da Apneia, diminui a circulação de Qi na região da garganta,<br>desregulando assim o sistema Pi-Wei (Baço-Pâncreas e Estômago) onde a energia do Baço n COPATOGENIA ENERGÉTICA DA SAOS (PI E<br>WEI)<br>O ronco, um dos principais sintomas da Apneia, diminui a circulação de Qi na região da garganta,<br>desregulando assim o sistema Pi-Wei (Baço-Pâncreas e Estômago) onde a energia do Ba **ETIOPATOGENIA ENERGÉTICA DA SAOS (PI E**<br>
WEI)<br>
• O ronco, um dos principais sintomas da Apneia, diminui a circulação de Qi na região da garganta,<br>
desregulando assim o sistema Pi-Wei (Baço-Pâncreas e Estômago) onde a ener FIOPATOGENIA ENERGÉTICA DA SAOS (PI E<br>
WEI)<br>
O ronco, um dos principais sintomas da Apneia, diminui a circulação de Qi na região da garganta,<br>
desregulando assim o sistema Pi-Wei (Baço-Pâncreas e Estômago) onde a energia d
- 
- **ETIOPATOGENIA ENERGÉTICA DA SAOS (PIE**<br>
WEI)<br>
 Oroco, und dos principais sintomas da Apreia, diminui a circulação de Qi na região da garganta,<br>
desregulando assim o sistema Pi-Wei (Baço-Pâncreas e Estômago ) onde a energ O ronco, um dos principais sintomas da Apneia, diminui a circulação de Qi na região da garganta,<br>desregulardo assim o sistema Pi-Wei (Baço-Pâncreas e Estômago) onde a anergia do Baço não<br>consegue subir e a energia do Estôm O ronco, um dos principais sintomas da Apneia, diminui a circulação de Oi na região da garganta, desregulando assim o sistema Pi-Wei (Baço-Pâncreas e Estômago) onde a energia do Baço não consegue subir e a energia do Estôm O ronco, um dos principais sintomas da Apneia, diminui a circulação de G<br>desregulando assim o sistema Pi-Wei (Baço-Pâncreas e Estômago) onde<br>consegue subir e a energia do Estômago não consegue descer. É gerada<br>de energia,

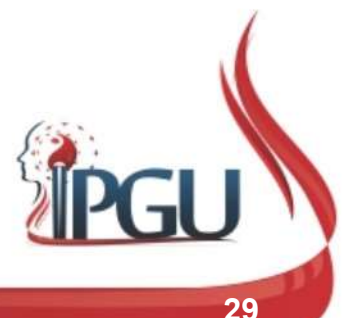

#### TRATAMENTO COM ACUPUNTURA

TRATAMENTO COM ACUPUNTURA<br>Para fortalecer a energia do Baço, diminuir<br>roncos e evitar aparecimento de novos<br>sintomas: B20 B21 B49 BP2 BP3 BP9 TRATAMENTO COM ACUPUNTURA<br>Para fortalecer a energia do Baço, diminuir<br>roncos e evitar aparecimento de novos<br>sintomas: B20, B21, B49, BP2, BP3, BP9; TRATAMENTO COM ACUPUNTURA<br>Para fortalecer a energia do Baço, diminuir<br>roncos e evitar aparecimento de novos<br>sintomas: B20, B21, B49, BP2, BP3, BP9;<br>-Para fortalecer a energia do Baço, diminuir<br>roncos e evitar aparecimento de novos<br>sintomas: B20, B21, B49, BP2, BP3, BP9;<br>Para liberar o fluxo de energia na garganta e<br>diminuir o ronco: VC23 + IG4. Para fortalecer a energia do Baço, diminuir<br>roncos e evitar aparecimento de novos<br>sintomas: B20, B21, B49, BP2, BP3, BP9;<br>Para liberar o fluxo de energia na garganta e<br>diminuir o ronco: VC23 + IG4.

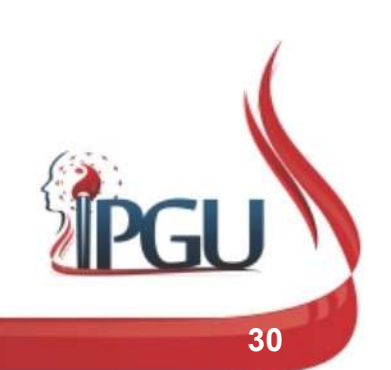

## TRATAMENTO COM AC<br>
Dutros acupontos:<br>
1- TONIFICAR O SHEN (RINS) TRATAMENTO COM ACUPUNTL<br>
Outros acupontos:<br>
1- TONIFICAR O SHEN (RINS)<br>
• B23 (Shenshu) e B52 (Zhishi, morada da vontade); TRATAMENTO COM ACUPUNTURA<br>
Outros acupontos:<br>
1- TONIFICAR O SHEN (RINS)<br>
- B23 (Shenshu) e B52 (Zhishi, morada da vontade);<br>
- B43 (Gaohuang –Região Vital) - Ponto da fadiga;<br>
- B11 (Dazhu, Grande Tear) Fortalece os ossos TRATAMENTO COM ACUPUNTURA<br>
Outros acupontos:<br>
1- TONIFICAR O SHEN (RINS)<br>
- B23 (Shenshu) e B52 (Zhishi, morada da vontade);<br>
- B43 (Gaohuang –Região Vital) - Ponto da fadiga;<br>
- B11 (Dazhu, Grande Tear) Fortalece os ossos TRATAMENTO COM ACUPUNTURA

- 
- 
- **ENATERITO COM ACOPONTONA**<br>B11 TONIFICAR O SHEN (RINS)<br>1- TONIFICAR O SHEN (RINS)<br>1- B23 (Shenshu) e B52 (Zhishi, morada da vontade);<br>1- B43 (Gaohuang –Região Vital) Ponto da fadiga;<br>1- B11 (Dazhu, Grande Tear) Fortalece iros acupontos:<br> **TONIFICAR O SHEN (RINS)**<br>
B23 (Shenshu) e B52 (Zhishi, morada da vontade);<br>
B43 (Gaohuang –Região Vital) - Ponto da fadiga;<br>
B11 (Dazhu, Grande Tear) Fortalece os ossos<br>
tonifica os rins;<br>
VG4 (Mingmen) –
- 
- Outros acupontos:<br>
1- TONIFICAR O SHEN (RINS)<br>
 B23 (Shenshu) e B52 (Zhishi, morada da vontade);<br>
 B43 (Gaohuang –Região Vital) Ponto da fadiga;<br>
 B11 (Dazhu, Grande Tear) Fortalece os ossos e<br>
tonifica os rins;<br>
 VG Outros acupontos:<br>
1- TONIFICAR O SHEN (RINS)<br>
• B23 (Shenshu) e B52 (Zhishi, morada da vontade);<br>
• B43 (Gaohuang –Região Vital) - Ponto da fadiga;<br>
• B11 (Dazhu, Grande Tear) Fortalece os ossos e<br>
tonífica os rins;<br>
• VG ros acupontos:<br> **FONIFICAR O SHEN (RINS)**<br>
B23 (Shenshu) e B52 (Zhishi, morada da vontade);<br>
B43 (Gaohuang –Região Vital) - Ponto da fadiga;<br>
B11 (Dazhu, Grande Tear) Fortalece os ossos e<br>
tonifica os rins;<br>
VG4 (Mingmen) 1 - TONIFICAR O SHEN (RINS)<br>
• B23 (Shenshu) e B52 (Zhishi, morada da vontade);<br>
• B43 (Gaohuang –Região Vital) - Ponto da fadiga;<br>
• B11 (Dazhu, Grande Tear) Fortãlece os ossos e tonifica os rins;<br>
• VG4 (Mingmen) – Portã 1- TONIFICAR O SHEN (RINS)<br>
• B23 (Shenshu) e B52 (Zhishi, morada da vontade);<br>
• B43 (Gaohuang –Região Vital) - Ponto da fadiga;<br>
• B11 (Dazhu, Grande Tear) Fortalece os ossos e<br>
tonifica os rins;<br>
• VG4 (Mingmen) – Portã Records (Shenshu) e B52 (Zhishi, morada da vontade);<br>
R43 (Gaohuang – Região Vital) - Ponto da fadiga;<br>
R11 (Dazhu, Grande Tear) Fortalece os ossos e tonifica os rins;<br>
VG4 (Mingmen) – Portão da vida;<br>
VG9 (Zhiyang, Alcanç
- 
- 
- 

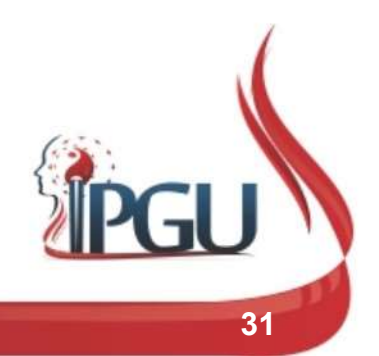

#### TRATAMENTO COM ACUPUNTURA

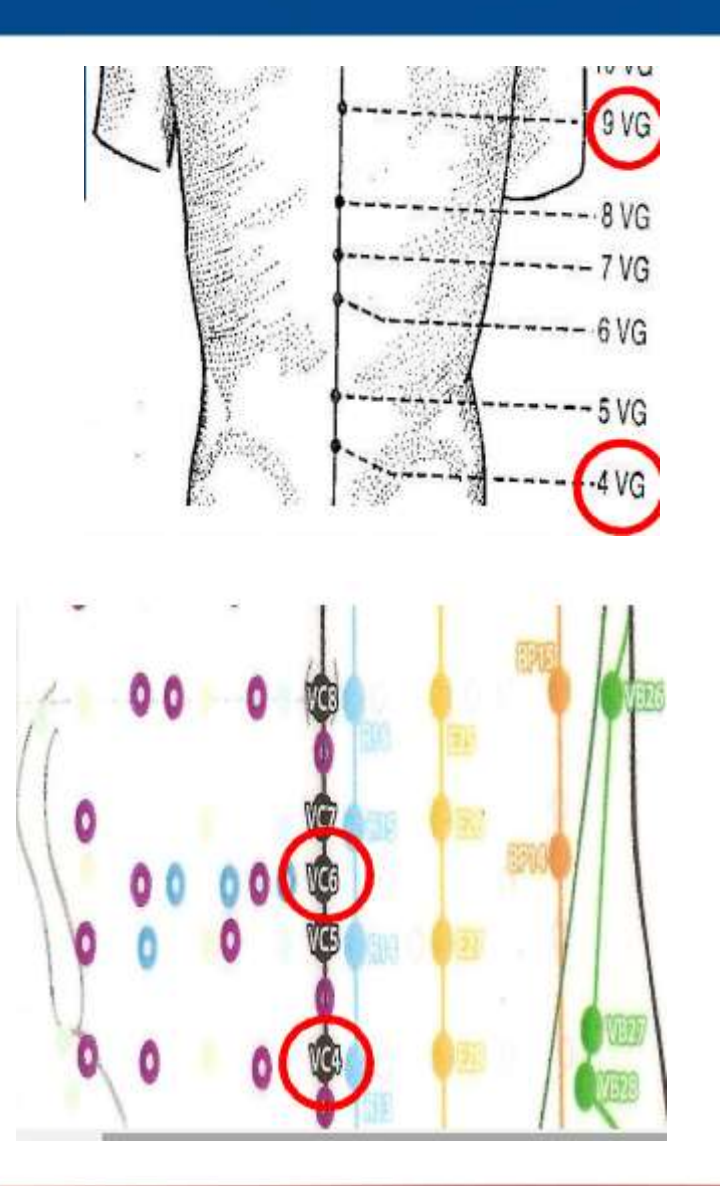

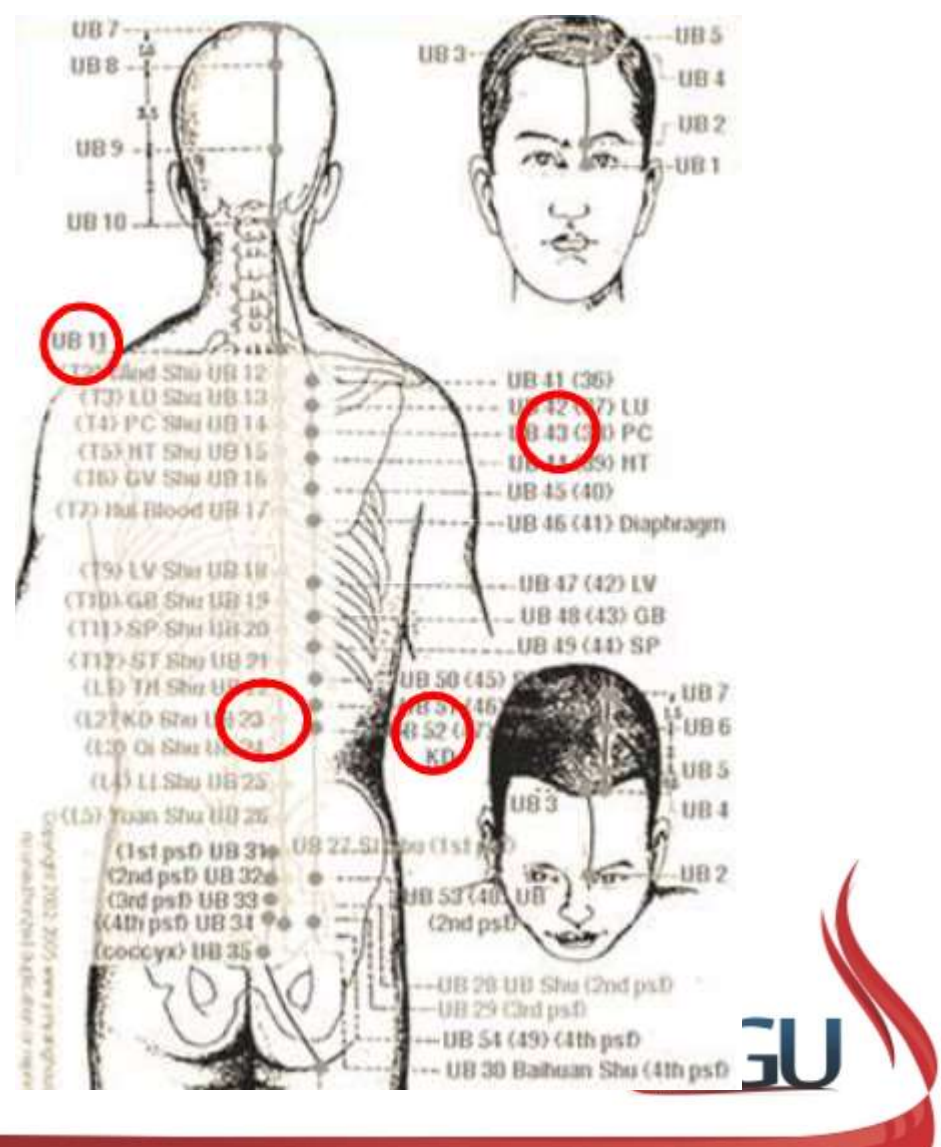

## TRATAMENTO COM A<br>
<br>
Outros acupontos:<br>
2- TRATAR O TUBO DIGESTIVO TRATAMENTO COM ACUPUNT<br>
2- TRATAR O TUBO DIGESTIVO<br>
2- TRATAR O TUBO DIGESTIVO<br>
0 sistema Pi-Wei-Xin deve ser equilibrado Utiliza-se a Técnica TRATAMENTO COM ACUPUNTURA

TRATAMENTO COM ACUPUNTURA<br>
Outros acupontos:<br>
2- TRATAR O TUBO DIGESTIVO<br>
O sistema Pi-Wei-Xin deve ser equilibrado Utiliza-se a Técnica<br>
Shu-Mo para aumentar a função do Zang:<br>
• B20 (PiShu, BP); Sultros acupontos:<br>
2- TRATAR O TUBO DIGESTIVO<br>
2- TRATAR O TUBO DIGESTIVO<br>
0 sistema Pi-Wei-Xin deve ser equilibrado Utiliza-se a T<br>
Shu-Mo para aumentar a função do Zang:<br>
- B20 (PiShu, BP);<br>
- B21 (WeiShu, E);<br>
- B15 (X Outros acupontos:<br>
2- TRATAR O TUBO DIGESTIVO<br>
0 sistema Pi-Wei-Xin deve ser equilibrado Utiliza-se a Téc<br>
Shu-Mo para aumentar a função do Zang:<br>
- B20 (PiShu, BP);<br>
- B21 (WeiShu, E);<br>
- B15 (XinShu, C);<br>
- B49 (Yishu, M Outros acupontos:<br> **2- TRATAR O TUBO DIGESTIVO**<br>
O sistema Pi-Wei-Xin deve ser equilibrado Utiliza-se a Té<br>
Shu-Mo para aumentar a função do Zang:<br>
■ B20 (PiShu, BP);<br>■ B21 (WeiShu, E);<br>■ B15 (XinShu, C);<br>■ B49 (Yishu, Mor Outros acupontos:<br>
2- TRATAR O TUBO DIGESTIVO<br>
O sistema Pi-Wei-Xin deve ser equilibrado Utiliza-se a Técnica<br>
Shu-Mo para aumentar a função do Zang:<br>
• B20 (PiShu, BP);<br>
• B21 (WeiShu, E);<br>
• B15 (XinShu, C);<br>
• B49 (Yish **2- TRATAR O TUBO DIGESTIVO**<br>
O sistema Pi-Wei-Xin deve ser equilibrado Utiliza-se a Técnica<br>
Shu-Mo para aumentar a função do Zang:<br>
• B20 (PiShu, BP);<br>
• B21 (WeiShu, E);<br>
• B49 (Yishu, Morada do Pensamento);<br>
• B44 (She O sistema Pi-Wei-Xin deve ser equilibrado Utiliza-se a Técnica<br>
Shu-Mo para aumentar a função do Zang:<br>
• B20 (PiShu, BP);<br>
• B21 (WeiShu, E);<br>
• B49 (Yishu, Morada do Pensamento);<br>
• B49 (Yishu, Morada do Pensamento);<br>
•

- 
- 
- 
- 
- 

O sistema Pi-Wei-Xin deve ser equilibrado Utiliza-se a Técnica<br>Shu-Mo para aumentar a função do Zang:<br>• B20 (PiShu, BP);<br>• B21 (WeiShu, E);<br>• B49 (Yishu, Morada do Pensamento);<br>• B44 (Shentang, Átrio do espírito).<br>Aquecer

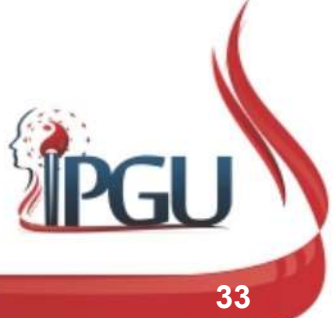

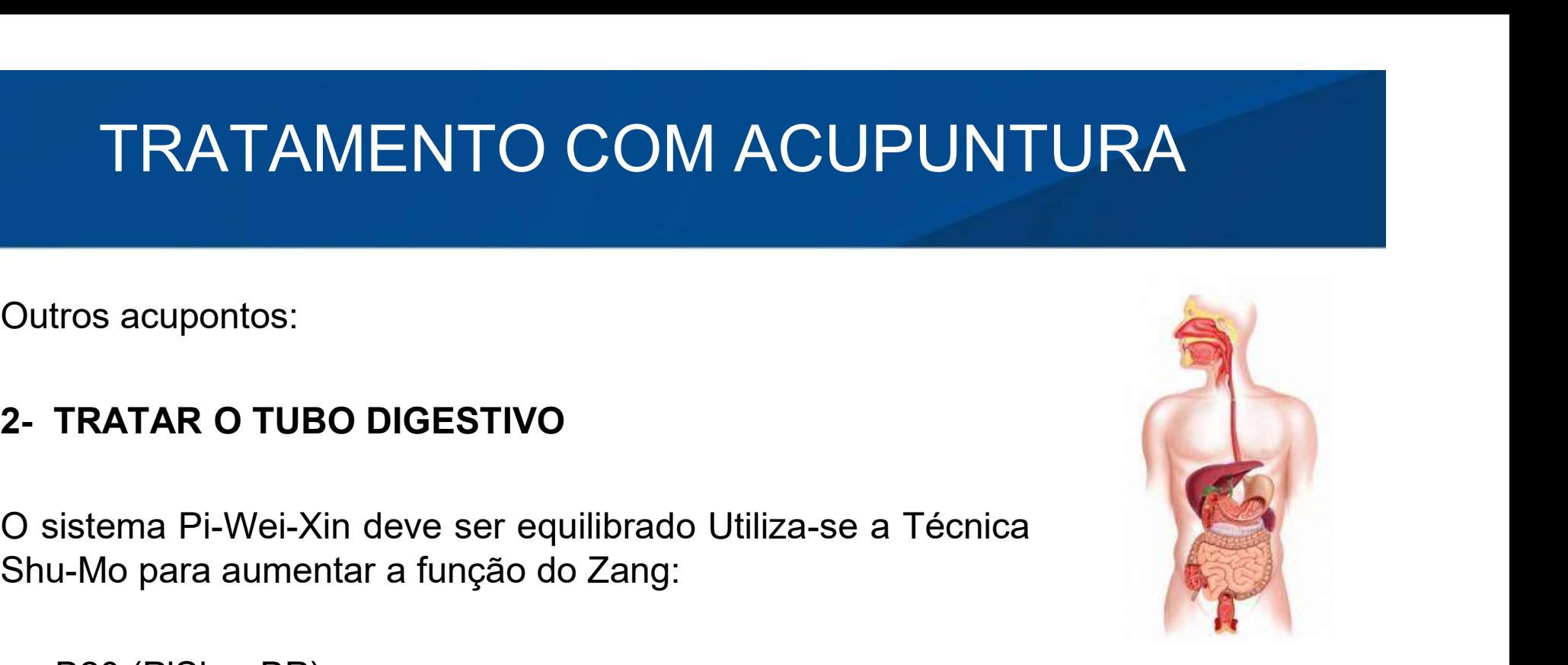

#### TRATAMENTO COM ACUPUNTURA

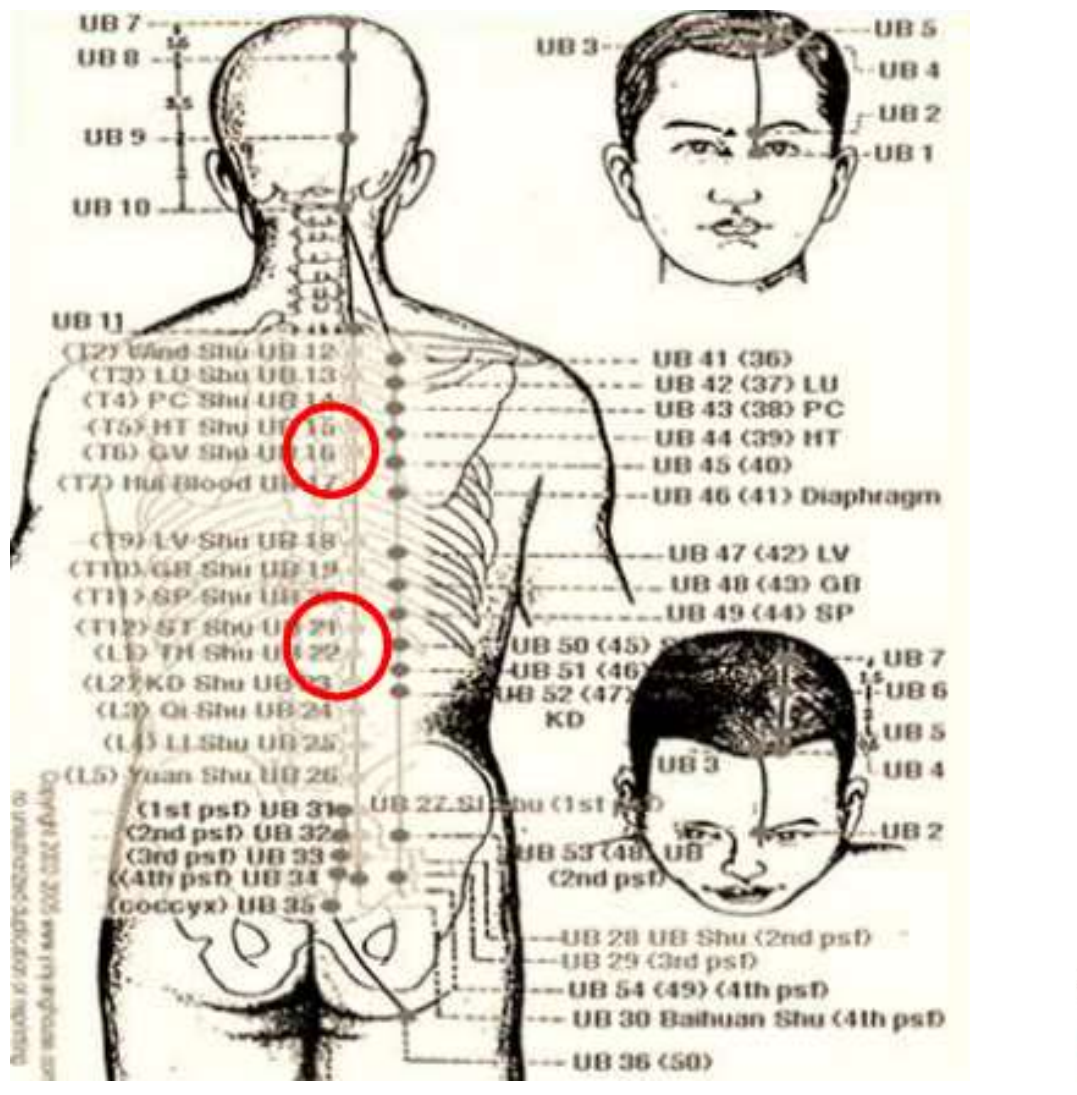

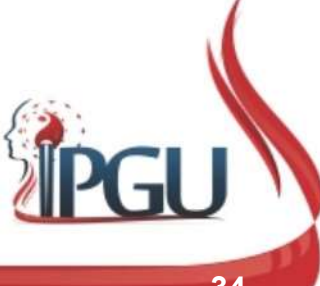

Material produzido pelo professor: 34

## COM ACUPUNTURA<br>Outros acupontos:<br>2- TRATAR O TUBO DIGESTIVO COM ACUPUNTURA<br>
Outros acupontos:<br>
2- TRATAR O TUBO DIGESTIVO<br>
Os pontos Mo Ventrais também são TRATAMENTO COM ACUPUNTURA

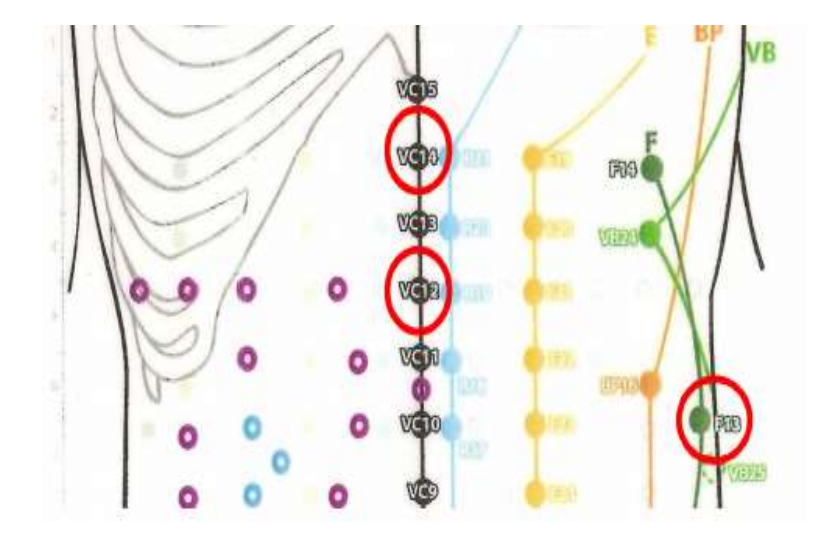

COM ACUPUNTURA<br>
Outros acupontos:<br>
2- TRATAR O TUBO DIGESTIVO<br>
Os pontos Mo Ventrais também são<br>
importantes e podem ser aquecidos<br>
também: importantes e podem ser aquecidos também:

Outros acupontos:<br>
2- TRATAR O TUBO DIGESTIVO<br>
Os pontos Mo Ventrais também são<br>
importantes e podem ser aquecidos<br>
também:<br>
F13, VC14 e VC12. São os pontos Mo<br>
ventrais do Pi, Xin e Wei,<br>
respectivamente. Outros acupontos:<br>
2- TRATAR O TUBO DIGESTIVO<br>
Os pontos Mo Ventrais também são<br>
importantes e podem ser aquecidos<br>
também:<br>
F13, VC14 e VC12. São os pontos Mo<br>
ventrais do Pi, Xin e Wei,<br>
respectivamente. respectivamente.

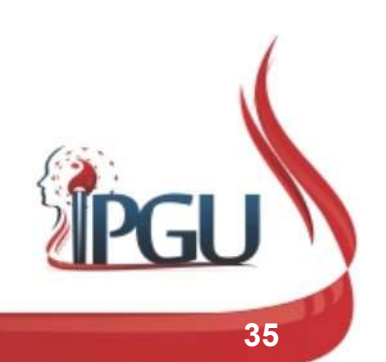

## TRATAMENTO COM ACUPUNTU<br>2- TRATAR O TUBO DIGESTIVO<br>Tonifica-se o Xue: TRATAMENTO COM ACUP<br>2- TRATAR O TUBO DIGESTIVO<br>Tonifica-se o Xue:<br>• B17 (Geshu, Diafragma);<br>• BP10 (Xuebai, Mar do Sangue); TRATAMENTO COM ACUPUI<br>2- TRATAR O TUBO DIGESTIVO<br>Tonifica-se o Xue:<br>• B17 (Geshu, Diafragma);<br>• BP10 (Xuehai, Mar do Sangue);<br>Tonifica-se o sistema Yang Ming; TRATAMENTO COM ACUPUNTUR<br>
PRIMATAR O TUBO DIGESTIVO<br>
Tonifica-se o Xue:<br>
BP10 (Xuehai, Mar do Sangue);<br>
Tonifica-se o sistema Yang Ming: TRATAMENTO COM ACUPUNTURA

- 
- 

- 
- 

■ B17 (Geshu, Diafragma);<br>■ BP10 (Xuehai, Mar do Sangue);<br>Tonifica-se o sistema Yang Ming:<br>■ IG4 (Hegu, Vale da União)<br>■ E36 (Zuzanli, Três distâncias da perna)<br>Pontos Yuan (Fonte) finalizam a terapêutica de tonificação:<br>

- 
- 
- 

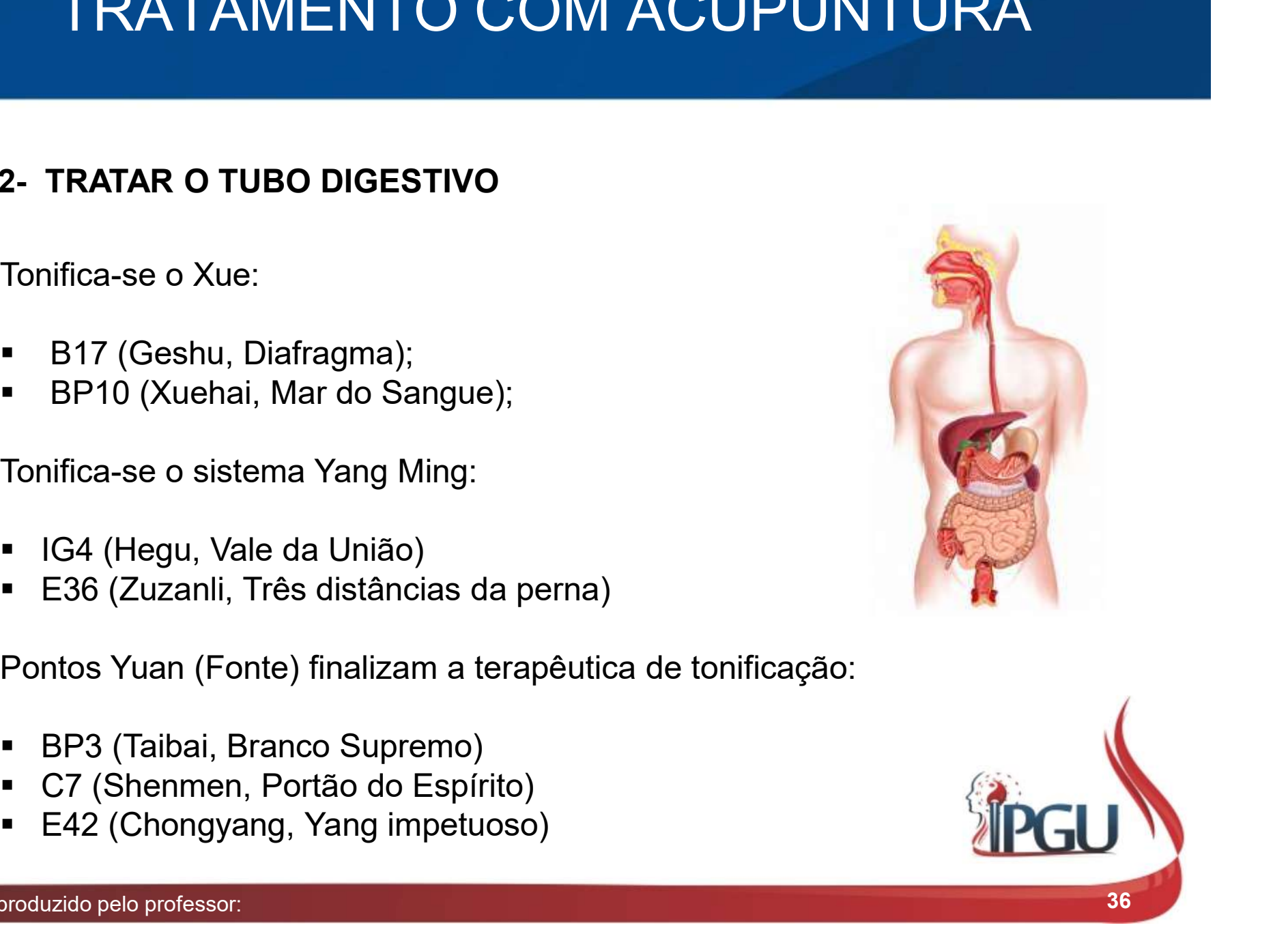

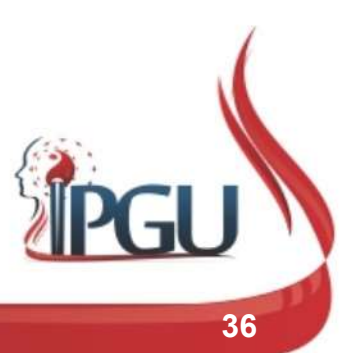

## COM ACUPUNTURA<br>Outros acupontos:<br>3- TRATAR A PARTE PSÍQUICA 3- TRATAR A PARTE PSÍQUICA TRATAMENTO COM ACUPUNTURA

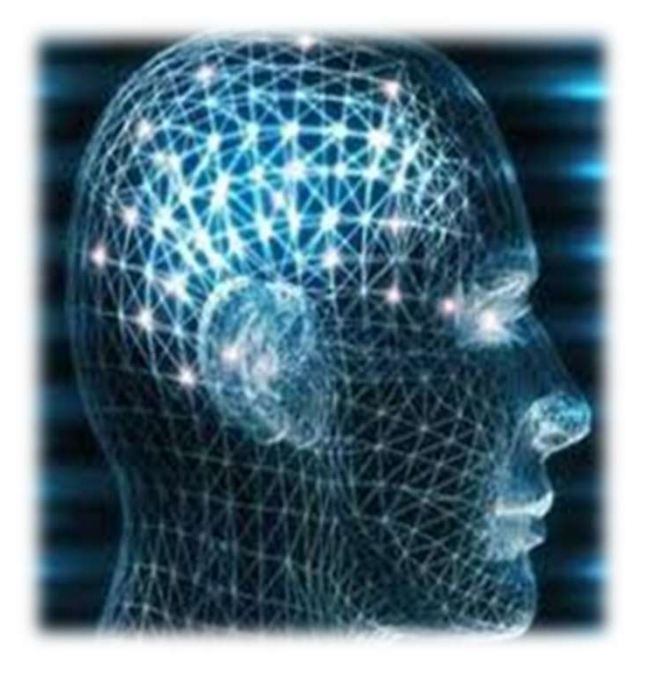

COM ACUPUNTURA<br>
Outros acupontos:<br>
3- TRATAR A PARTE PSÍQUICA<br>
Toda alteração gera desequilíbrio emocional,<br>
principalmente no sistema Yin e Yang:<br>
1988 (Dentropedia Dentropedia Principalmente no sistema Yin e Yang: **COM ACUPUNTURA**<br>
Outros acupontos:<br> **3- TRATAR A PARTE PSÍQUICA**<br>
Toda alteração gera desequilíbrio emocional,<br>
principalmente no sistema Yin e Yang:<br>
• VG20 (Baihui, Cem Encontros); CUIVI ACUP UN I UNA<br>
Outros acupontos:<br>
3- TRATAR A PARTE PSÍQUICA<br>
Toda alteração gera desequilíbrio emocional,<br>
principalmente no sistema Yin e Yang:<br>
• VG20 (Baihui, Cem Encontros);<br>
• Yintang (Vestíbulo da Impressão);<br> Outros acupontos:<br>
3- TRATAR A PARTE PSÍQUICA<br>
Toda alteração gera desequilíbrio emocional,<br>
principalmente no sistema Yin e Yang:<br>
• VG20 (Baihui, Cem Encontros);<br>
• Yintang (Vestíbulo da Impressão);<br>
• VC17 (Danzhong, Ce Outros acupontos:<br> **3- TRATAR A PARTE PSÍQUICA**<br>
Toda alteração gera desequilíbrio emocional,<br>
principalmente no sistema Yin e Yang:<br>
• VG20 (Baihui, Cem Encontros);<br>
• Yintang (Vestíbulo da Impressão);<br>
• VC17 (Danzhong, Outros acupontos:<br>
3- TRATAR A PARTE PSÍQUICA<br>
Toda alteração gera desequilíbrio emocional,<br>
principalmente no sistema Yin e Yang:<br>
• VG20 (Baihui, Cem Encontros);<br>
• Yintang (Vestíbulo da Impressão);<br>
• VC17 (Danzhong, Ce

- 
- 
- 
- 

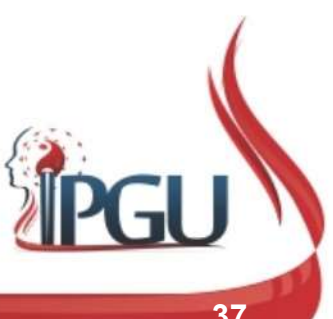

# TRATAMENTO COM ACUPUNTURA TRATAMENTO COM *A*<br>Outros acupontos:<br>2- TRATAR OBSTRUÇÕES NASAIS

- 
- 

Ronco:

- 
- 
- 

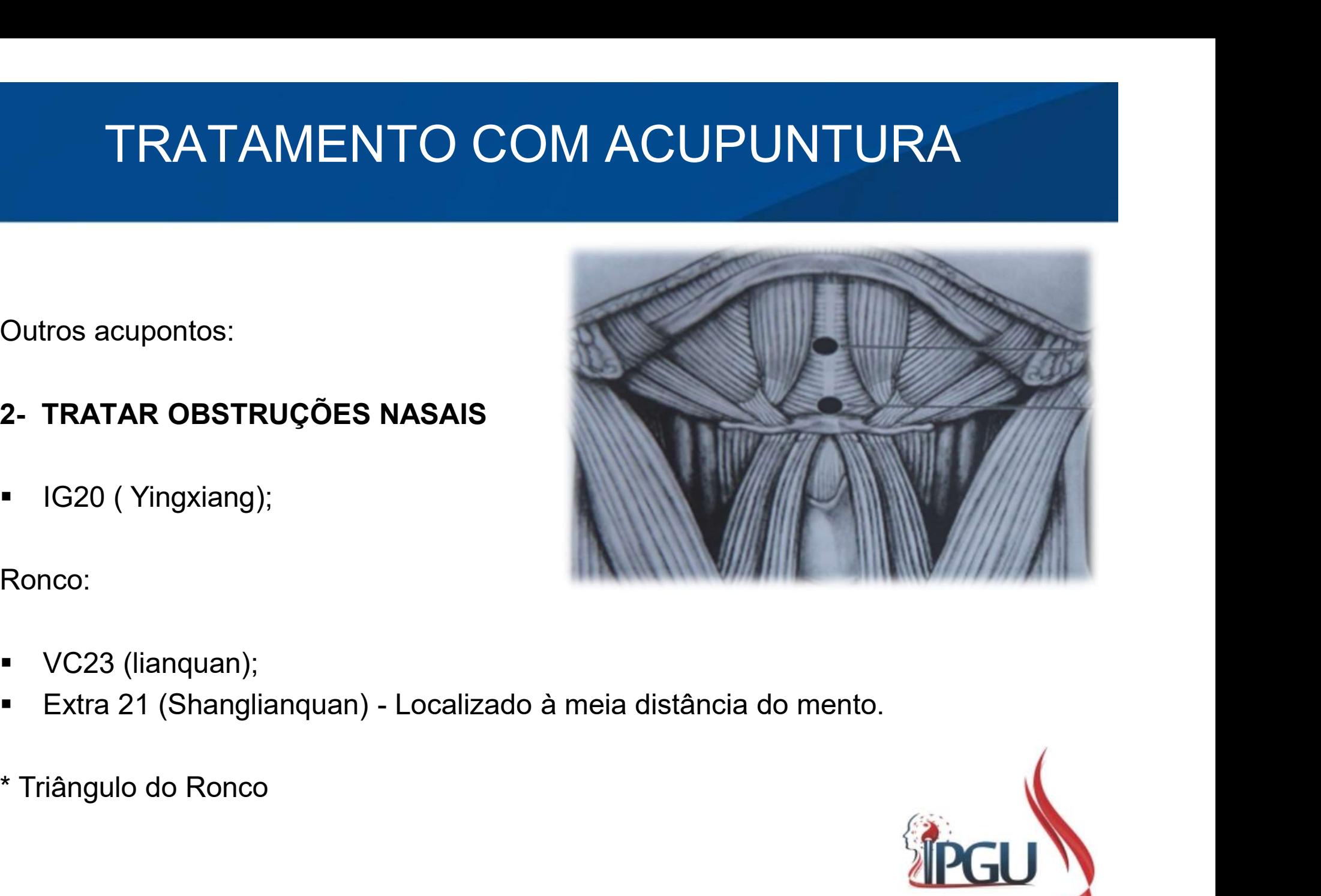

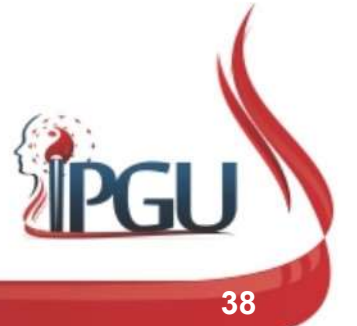

### COMPROVAÇÕES CIENTÍFICAS DA ACUPUNTURA NA SAOS

Tese de Doutorado: Tratamento da Síndrome de Apneia-Hipopneia Obstrutiva do Sono pela Acupuntura;

Objetivo: Estudar o efeito da aplicação de 10 sessões de acupuntura na qualidade de vida, na arquitetura do sono e nos eventos respiratórios de pacientes portadores da SAOS moderada;

Metodologia: realizada de Janeiro de 2002 a Agosto de 2004 com 26 pacientes de 31 a 75 anos com SAOS moderada. EC controlado com grupo placebo, randomizado, simples cego (Grupo Acupuntura, Grupo Acupuntura Sham e Grupo Controle);

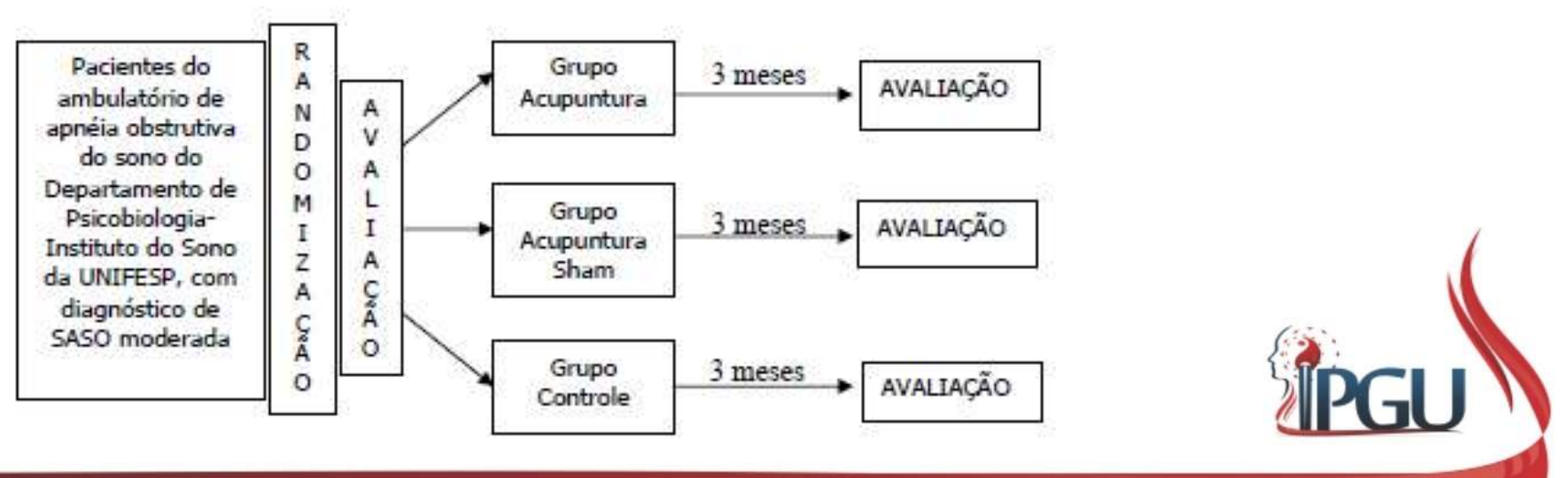

### COMPROVAÇÕES CIENTÍFICAS DA ACUPUNTURA NA SAOS

Metodologia: realizado 30 minutos de Agulhamento uma vez por semana;

Acupontos usados: 13 acupontos, conforme tabela abaixo:

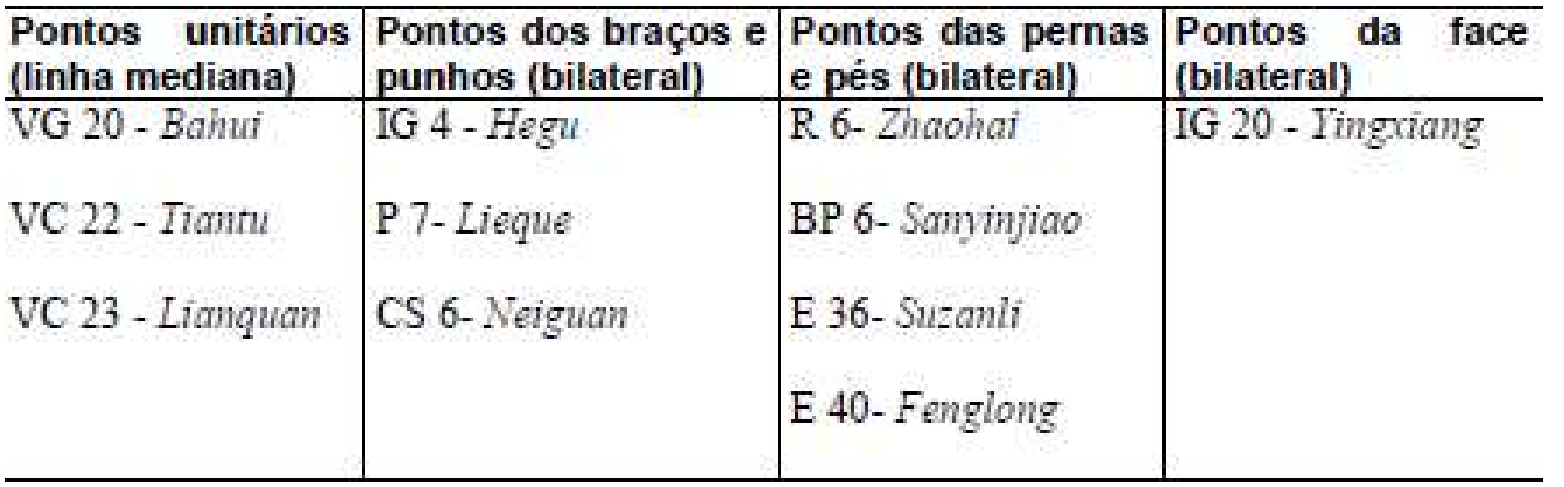

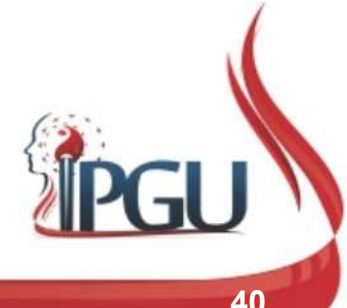

## COMPROVAÇÕES CIENTÍFICAS DA ACUPUNTURA NA SAOS COMPROVAÇÕES CIENTÍFICAS DA<br>ACUPUNTURA NA SAOS<br>Falsa acupuntura: O grupo Sham foi tratado em pontos localizados à ± 2cm dos<br>pontos utilizados no Grupo acupuntura; COMPROVAÇÕES CIENTÍFICAS DA<br>ACUPUNTURA NA SAOS<br>Falsa acupuntura: O grupo Sham foi tratado em pontos localizados à ± 2cm dos<br>pontos utilizados no Grupo acupuntura;<br>Resultados do percentual de melhora, piora ou manutenção da

pontos utilizados no Grupo acupuntura;

os 3 grupos da pesquisa do questionário SF36:

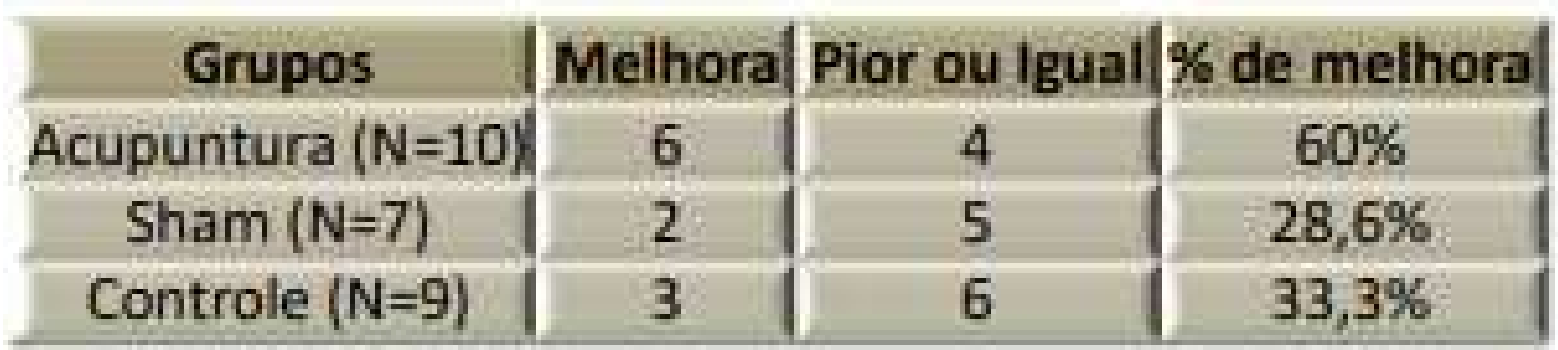

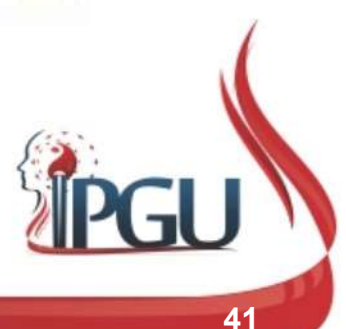

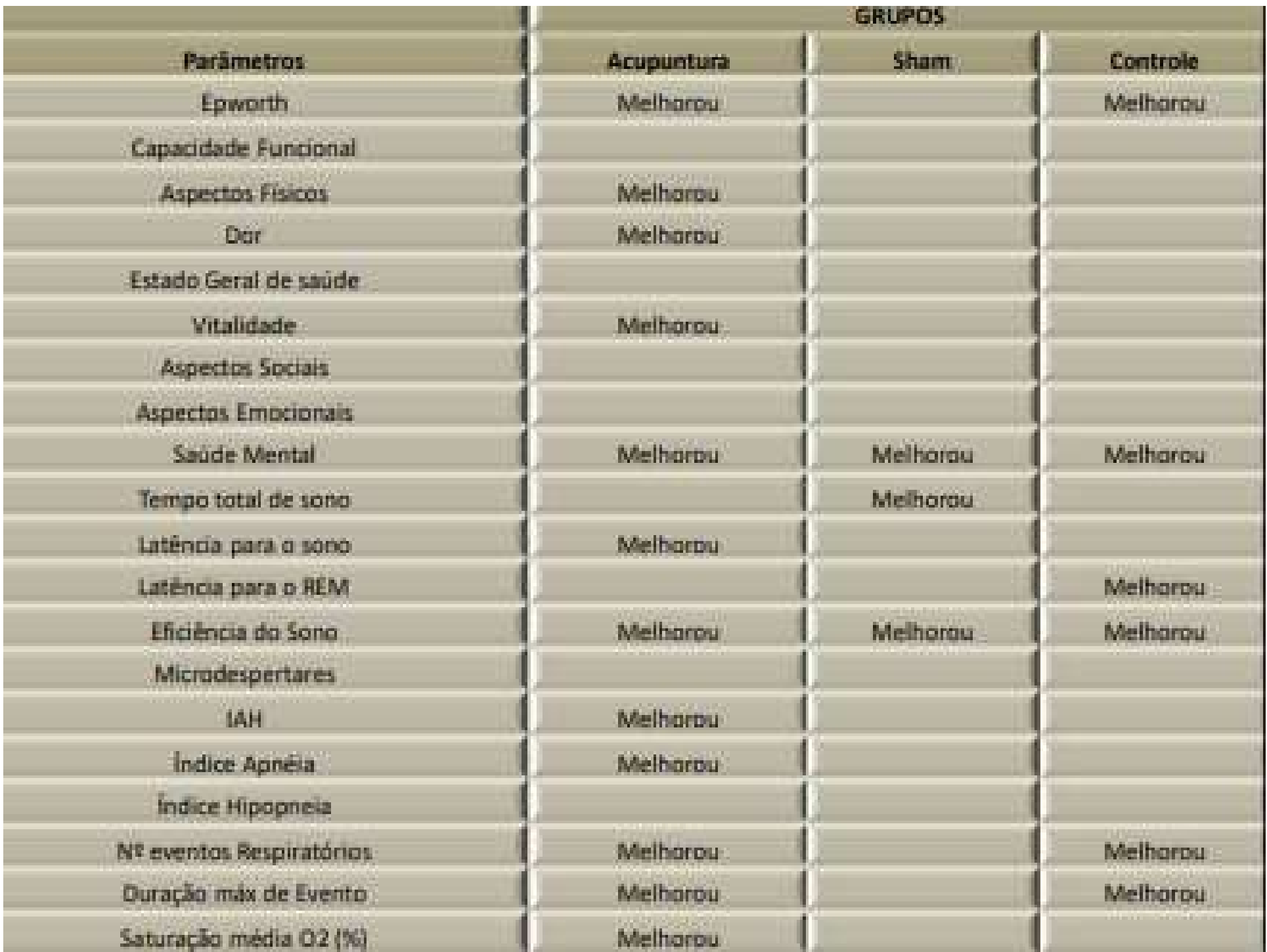

### COMPROVAÇÕES CIENTÍFICAS DA ACUPUNTURA NA SAOS

#### Conclusão:

- Acupuntura melhorou a Qualidade de Vida e a arquitetura do sono e por sua vez o ronco;
- O grupo controle teve piora significativa ao longo dos 3 meses de tratamento, indicando a progressão da SAOS.

Tese completa disponível em: http://www.neom-rb.com.br/arquivos/64.pdf

![](_page_45_Picture_5.jpeg)

### COMPROVAÇÕES CIENTÍFICAS DA ACUPUNTURA NA SAOS

![](_page_46_Picture_1.jpeg)

![](_page_46_Picture_2.jpeg)

Material produzido pelo professor: 44

### REFERÊNCIAS BIBLIOGRÁFICAS

BALBANI, A. P. S.; FORMIGONI, G. G. S.. Ronco e síndrome da apnéia obstrutiva do sono. Rev Ass Med Brasil, São Paulo, v. 3, n. 45, p.273-278, 1999.

LANDA, P G de; SUZUKI, H S. Síndrome da apneia e hipoapneia obstrutiva do sono e o enfoque fonoaudiológico: revisão de literatura. Rev. Cefac, Juiz de Fora, v. 3, n. 11, p.507-515, 2009.

FREIRE, A O. Síndrome da Apnéia Obstrutiva do Sono e Ronco: Acupuntura. São Paulo: Center Ao, 2010. 116 p.

FATTINI, Dangelo e. Anatomia Humana Básica. 2. ed. São Paulo: Atheneu, 2007. 178 p.

ALOE, F. Disturbio respiratorio Sono-de pendente. In: PINTO, JA Ronco e Apneia do Sono. Rio de Janeiro: Revinter, 2000. p 21-32.

DAL FABRO, C.; CHAVES C. Tratamento com aparelhos intra-orais. In: DAL FABRO, C. ; CHAVES, C. ; TUFIK, S. A Odontologia na Medicina do Sono, São Paulo, Dental Press Internacional, 2010.

ZANCANELLA, E. et al. Apneia obstrutiva do sono e ronco primário: diagnóstico. Brazilian Journal of Otorhinolaryngology, São Paulo, v. 80, n. 1, supl. 1, p. s1-s16, Fev. 2014. Disponível em: <http://www.scielo.br/scielo.php?script=sci\_arttext&pid=S1808-86942014000800001&lng=en&nrm=iso>. Acesso em: 18 Abril 2018.

Síndrome da Apnéia Obstrutiva do Sono & Ronco Acupuntura. Disponível em < http:// http://docplayer.com.br/15655356-Sindrome-da-apneia-obstrutiva-do-sono-ronco-acupuntura.html>. Acesso em 18 Abril de 2018.